# mach64 Accelerator BIOS Kit

## SECOND DRAFT

Information in this document is proprietary and confidential.

## Technical Reference Manuals

## P/N: BIOSSSGX0-02

ATI Technologies Inc. 33 Commerce Valley Drive East

Thornhill, Ontario Canada L3T 7N6

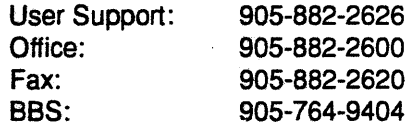

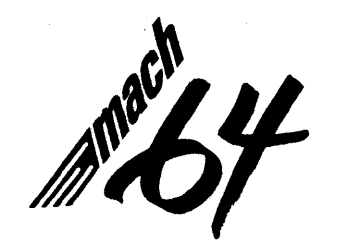

#### BI0888GX0-02

Preliminary Release: 0.3

©Copyright 1993. 1994

ATI Technologies. Inc.

The information contained in this document has been carefully checked and is believed to be entirely reliable. No responsibility is assumed for inaccuracies. ATI reserves the right to make changes at any time to improve design and supply the best product possible.

All rights reserved. This document is subject to change without notice and is not to be reproduced or distributed in any form or by any means without prior permission in writing from ATI Technologies Inc.

**ATI.** *mach8. mach32. mach64.* **GRAPlllCS ULTRA PRO. GRAPlflCS ULTRA+. GRAPlflCS ULTRA. GRAPlflCS VANTAGE. 8514-ULTRA. and VGAWONDER** are trademarks of ATI Technologies Inc. All other trademarks and product names are properties of their respective owners.

January 1994

## **Table of Contents**

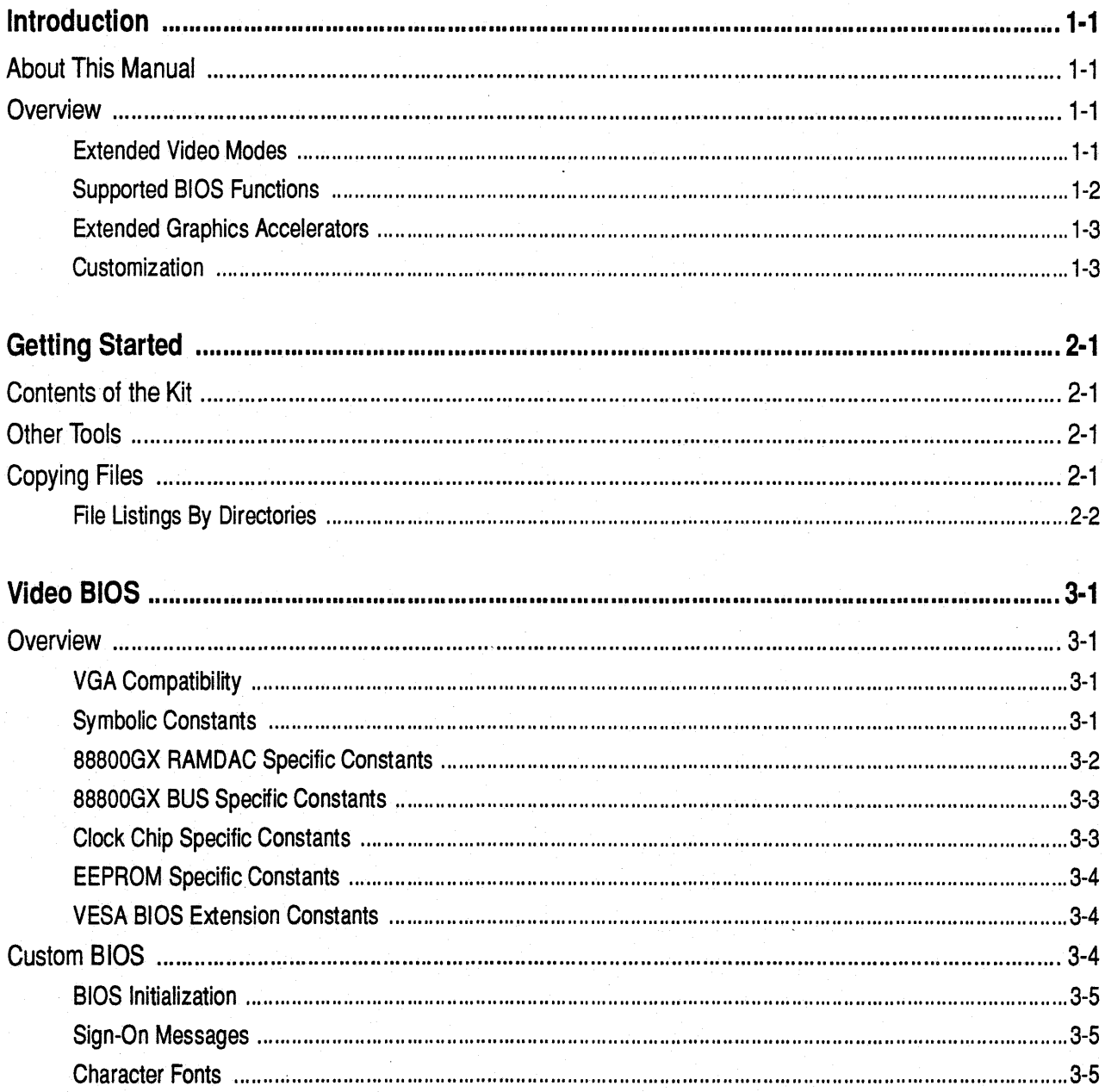

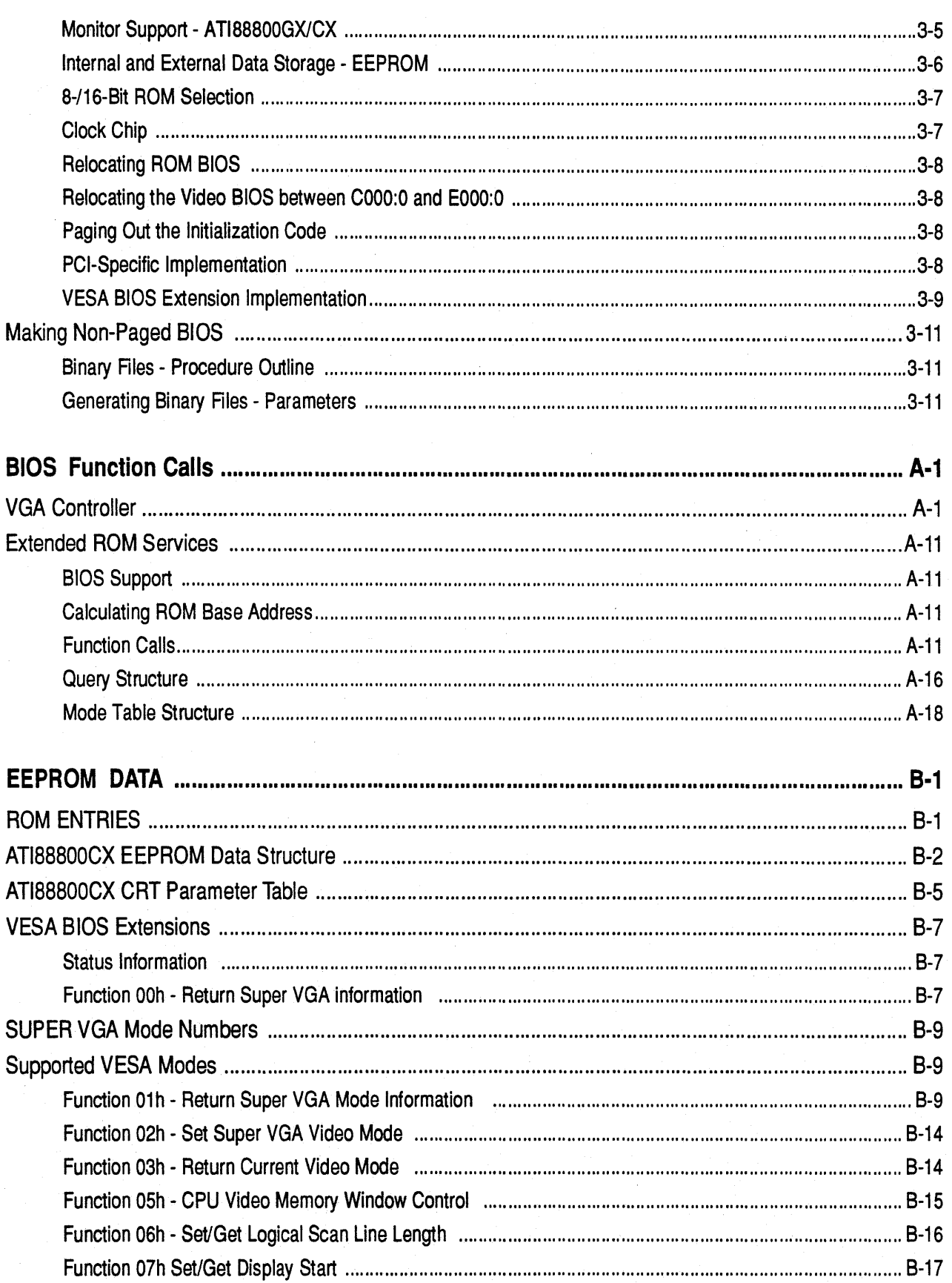

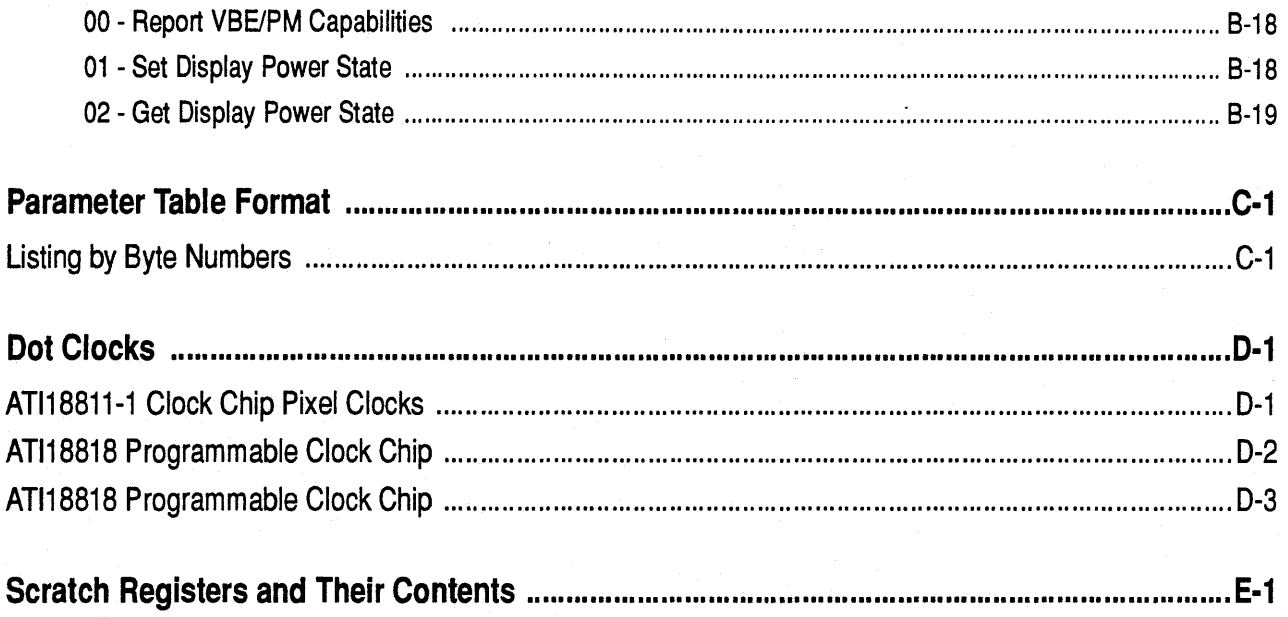

Index

## **Introduction**

## **About This Manual**

This manual is written for developers who wish to include a video BIOS and the **ATl88800GX/CX in** their system hardware. This manual explains how to generate a video BIOS, and provides example BIOS modules. Developers can modify the example modules in the kit to suit any types of monitors.

- *Chapter 1* provides an introduction to the organization of this manual. It includes an overview of the BIOS Kit contents.
- *Chapter 2* outlines the resources required to modify the source files and the object modules. It outlines the computer operating environment you require to get started. The supplied files and directory structures are listed.
- *Chapter 3* discusses compatibility, symbolic constant names, values and areas in the BIOS to be modified. It explains the use of the batch file MAKEROM.

### **Overview**

The BIOS must be written for specific versions of controllers to provide support for specific video modes, monitor types, or extended functions as applicable. The specific versions of controllers are **ATl88800GX** and **ATl88800CX.** 

#### **Extended Video Modes**

The following extended video modes are supported on standard PS/2 VGA monitors:

- 100x25 16 colors (Mode 2lh)
- 100x30 16 colors (Mode 22h)
- 132x25 16 colors (Mode 23h)
- 132x44 16 colors (Mode 33h)

The following video modes require an analog monitor capable of displaying the stated resolutions:

- 800 x 600 16 colors (Mode 3Ah)
- 800x600 256 colors (Mode 63h)
- 1024 x 768 16 colors (Mode 55h)
- 1024x768 256 colors (Mode 64h)

#### **Supported BIOS Functions**

The following tested BIOS functions (Video Service INT IOh) are provided in source format for customization:

- Parameter AH=OOh (Set Video Mode)
- Parameter AH=12h (Alternate Select)

The following tested BIOS functions (Video Service INT lOh) are provided in object format only. They need not be customized:

- Parameter AH=01h (Set Cursor Type)
- Parameter AH=02h (Set Cursor Position)
- Parameter AH=03h (Read Current Cursor Position)
- Parameter AH=04h (Read Light Pen Position)
- Parameter AH=05h (Select Active Display Page)
- Parameter AH=06h (Scroll Active Page Up)
- Parameter AH=07h (Scroll Active Page Down)
- Parameter AH=08h (Read Character/Attribute from Screen)
- Parameter AH=09h (Write Character/Attribute to Screen)
- Parameter AH=0Ah (Write Character Only to Screen)
- Parameter AH=OBh (Set Color Palette)
- Parameter AH=OCh (Write PEL)
- Parameter AH=ODh (Read PEL)
- Parameter AH=OEh (Write Teletype to Active Page)
- Parameter AH=0Fh (Read Current Video Status)
- Parameter AH=lOh (Set Palette Registers)
- Parameter AH=11h (Load Character Generator)
- Parameter AH=l3h (Write Strings: AL=OOh-03h)
- Parameter AH=1Ah (Read/Write Display Combination Codes)
- Parameter AH=1Bh (Return Functionality/State Information)
- Parameter AH=lCh (Save/Restore Video State)

#### **Extended Graphics Accelerators**

Source codes are provided to customize the BIOS for Graphics Accelerators. The source codes include the VGA parameter, coprocessor parameter conversion, extended video mode support, controller initialization, and extended function service call. Refer to the *Custom BIOS* section in Chapter 3 for details.

#### **Customization**

Source codes are also provided to customize the BIOS in the areas listed below. Refer to the *Custom BIOS* section in Chapter 3 for details.

- Sign-on messages
- Character fonts
- Add/Delete video mode
- Video mode support (AH=OOh)
- 8-/16-bit ROM selection
- **ATl18820** mouse chip
- Integration with system BIOS
- Relocation of ROM BIOS to another address space
- Zero wait-state video RAM
- Zero wait-state video ROM
- **ATl88800GX/CX** extended function service call
- RAMDAC support

This page intentionally left blank.

 $\overline{a}$ 

## ---••«111&111111 **Getting Started**

**Contents of the Kit** 

The BIOS kit consists of this manual and a diskette that contains the *source* and *object*  files required to customize and generate a video BIOS for the **ATl88800GX/CX** graphics controller.

This kit requires 2M bytes of hard disk space for the BIOS files. Program tools for file preparation and generation are supplied. DOS 3.2 or a later operating system is recommended. You should specify 30 file handles in the CONFIG.SYS for efficient handling of files during the customization process. When generating the BIOS, the system must have 540K bytes or more of free conventional DOS memory.

- MS-DOS or PC-DOS Version 3.2 or later
- FILES=30
- 2M bytes free space in hard disk
- 540K bytes free conventional DOS memory

### **Other Tools**

Not included in this kit are the following programs, which you will require:

- Microsoft MASM, version 5.1
- EXE2BIN.EXE
- LINK.EXE, version 3.65 or later
- EDLIN.EXE

### **Copying Files**

To use the program tools provided, both *source* and *object* files must be organized in a directory structure identical to the one supplied on the diskette. You should copy the files and directories to the root directory or to a \BIOS directory on your hard disk.

Assuming XCOPY is in your path or the current directory, the commands shown below will copy all the files from diskette drive A: to hard disk drive C:. You may substitute any valid disk drive letters in this copy command.

**XCOPY** A: $\kappa^*$  **C:** $\kappa^*$  /**S** /**V** or XCOPY A:\\*.\* C:\BIOS\\*.\* *IS N* 

Files are stored in separate directories by file types. These files will support the generation of a non-paged BIOS.

1. \CXROM

*mach64* BIOS source files.

- 2. \CXROM\OBJS *mach64* BIOS object files.
- 3. \CXROM\CONFIG *mach64* BIOS configuration files.
- 4. \CXVESA *mach64* VESA BIOS source files.
- 5. \VGACOMM Macros and files of symbolic constants.
- 6. \FONTS

ATI proprietary character generator in source format.

7. \VGATOOLS

Tools that are required to generate video BIOS object codes.

#### File Listings By Directories

**T. CXROM - Source Codes** 

- ATl\$8\$16.ASM Routine to enable 16-bit ROM for ISA configuration
- ATISMICE.ASM Routine to enable the ATI18820 mouse chip
- CXSOOO.ASM - Main routine to support the CX BIOS extensions
- CX\$001.ASM - Routines to convert VGA CRTC parameters to Coprocessor CRTC parameters
- CX\$002.ASM - Routines to program the Coprocessor CRT Controller
	- CX\$003.ASM - General routines to support the Coprocessor
- CX\$004.ASM - General routines to support the Coprocessor, OEM specific
- CX\$005.AM - Routines to locate the VGA CRTC parameters for conversion
- CX\$006.ASM Routines to support the query functions in the CX extended **BIOS**
- CX\$007.ASM Routines to load the Coprocessor parameters and set the active display mode
- CX\$008.ASM Routines and tables to support different clock chips and frequency tables
- CX\$2095.ASM Routines to program the ATI18818 Clock chip
- CXSADJ.ASM Routine to retrial CRTC parameters from EEPROM tables
- CX\$C01.ASM Symbolic constants by the CX ROM BIOS
- CX\$C02.ASM Symbolic constants forthe VGA extended modes
- CX\$C03.ASM Symbolic constants used for the extended bits in the VGA CRTC table
- CX\$C04.ASM Symbolic constants used for the Graphics Coprocessor
- CX\$CLKS.ASM Routine to program the clock chip
- CXSCTBLO.ASM Contains frequency table for ATI18811
- **CXSCTBL1.ASM Contains frequency table when PCLK** TABLE equals  $1$
- CX\$CTBL2.ASM- Contains frequency table when PCLK\_ TABLE equals 2
- CX\$DAC.ASM General routines to initialize the RAMDAC
- CX\$DAC2.ASM Routines to initialize the TLC34075 and ATI68875 RAMDACs
- CX\$DAC4.ASM Routines to initialize the BT481, AT&T20C490/491/492/493 RAMDACs
- CX\$DAC5.ASM Routines to initialize the ATI68860 RAMDAC
- CX\$DAC6.ASM Routines to initialize the STG1700 and AT&T20C498 RAMDACs
- CX\$DAC7.ASM Routines to initialize the SC15021, STG1702, and ATI21G498 RAMDACs
- CXSDEF.ASM Data structure for the EEPROM
- CXSEEO.ASM Routines to read data from EEPROM
- CXSEEl.ASM Routines to write data from EEPROM
- CX\$FOO.ASM VGA set mode function (AH=O)
- **CX\$FOF.ASM** VGA functions  $AH=1$ ,  $AH=2$ ,  $AH=3$ ,  $AH=4$  and  $AH=0Fh$
- CX\$Fll.ASM Routines to load the character generator
- CX\$F11A.ASM Routines to load the character generator

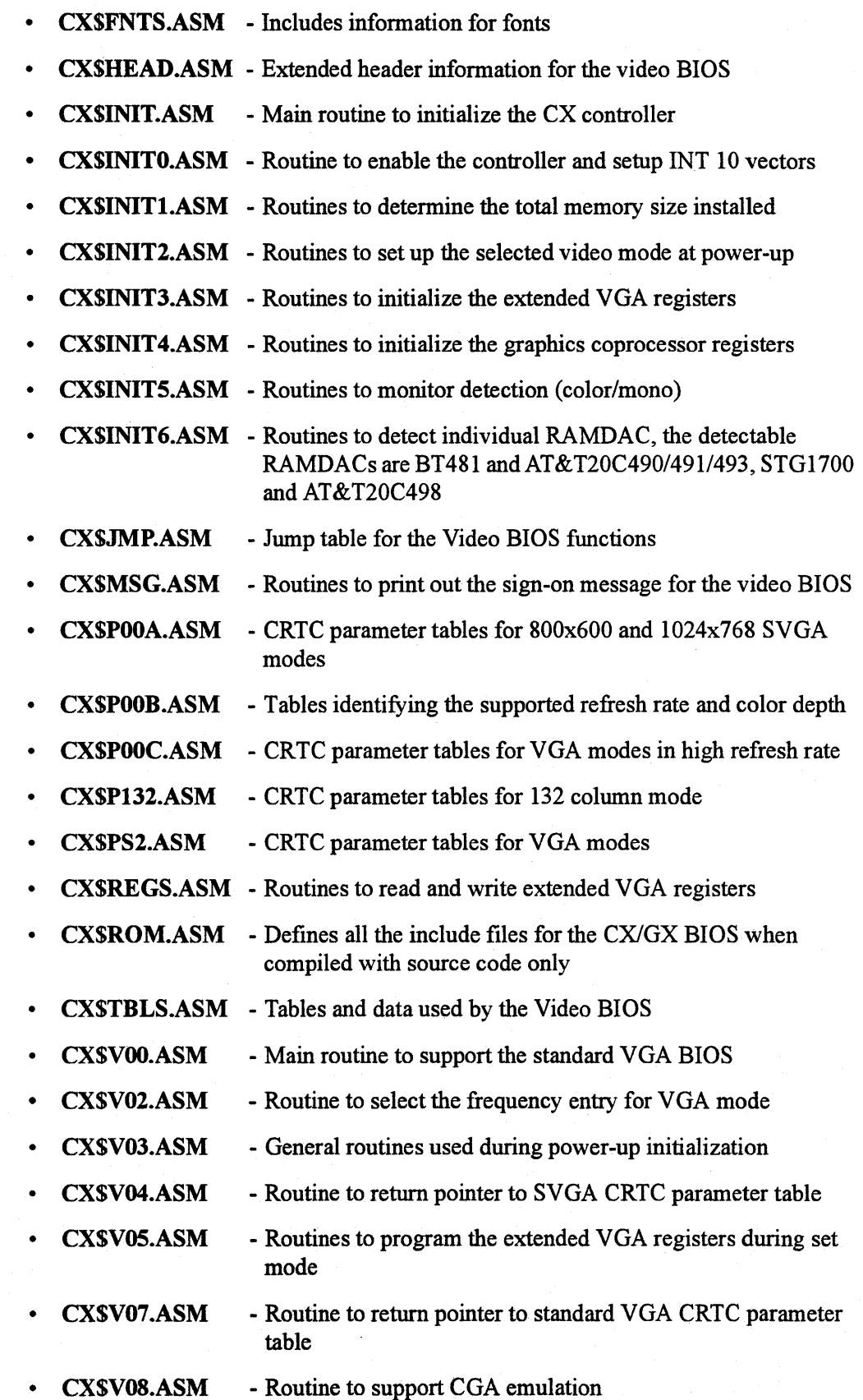

- CXSV20.ASM Routines to program the Sequencer, Graphics and Attribute **Controllers**
- CX\$V21.ASM Routine to program the CRT controller
- CXSVADJ.ASM Routine to adjust the centering of the display for data in EEPROM
- OSC.ASM - Symbolic constant used when compiling the object code
- OSCX.ASM - Main include file for supporting VGA enable configuration, this file will generate the binary from all source and compiled object code
- OSINIT.ASM - Defines all the include files for the CX/GX BIOS when compiling the initialization code
- **OSROM.ASM** Defines all the include files for the CX/GX BIOS when compiled with source and object code
- **OSXFCN.ASM** Symbolic constants used to generate the object files
	- US001.ASM Routine to load the coprocessor parameter for VGA disable configuration
	- USCX.ASM Main include file for supporting VGA disable configuration for A TI88800CX
- USGX.ASM Main include file for supporting VGA disable configuration for A TI88800GX
- USINITO.ASM .. Routines to initialize the controller in VGA disable configuration
- USINIT1.ASM Routines to intialize the controller in VGA disable configuration
- USMSG.ASM Routine to put out a text string in VGA disable configuration
	- USROM.ASM Main routine for VGA disabled configuration
- VSCX.ASM Main include file for supporting VGA enable configuration for ATI88800CX
- VSGX.ASM Main include file for supporting VGA enable configuration for ATI88800GX
- VGA\$8\$16.ASM Routine to enable and disable 16-bit RAM for ISA configuration
- VGASWAIT.ASM Routine to test and enable zero wait state RAM for ISA configuration
- MAKEROM.BAT Batch file to compile the BIOS from source and object code
- MAKEROMS.BAT- Batch file to compile the BIOS from source code
- CXSMAPO.MAC Macro to support a mapped BIOS

• **CXSPOOA.MAC** - Macro defining the 800x600, I 024x768 CRTC parameters for different refresh rate

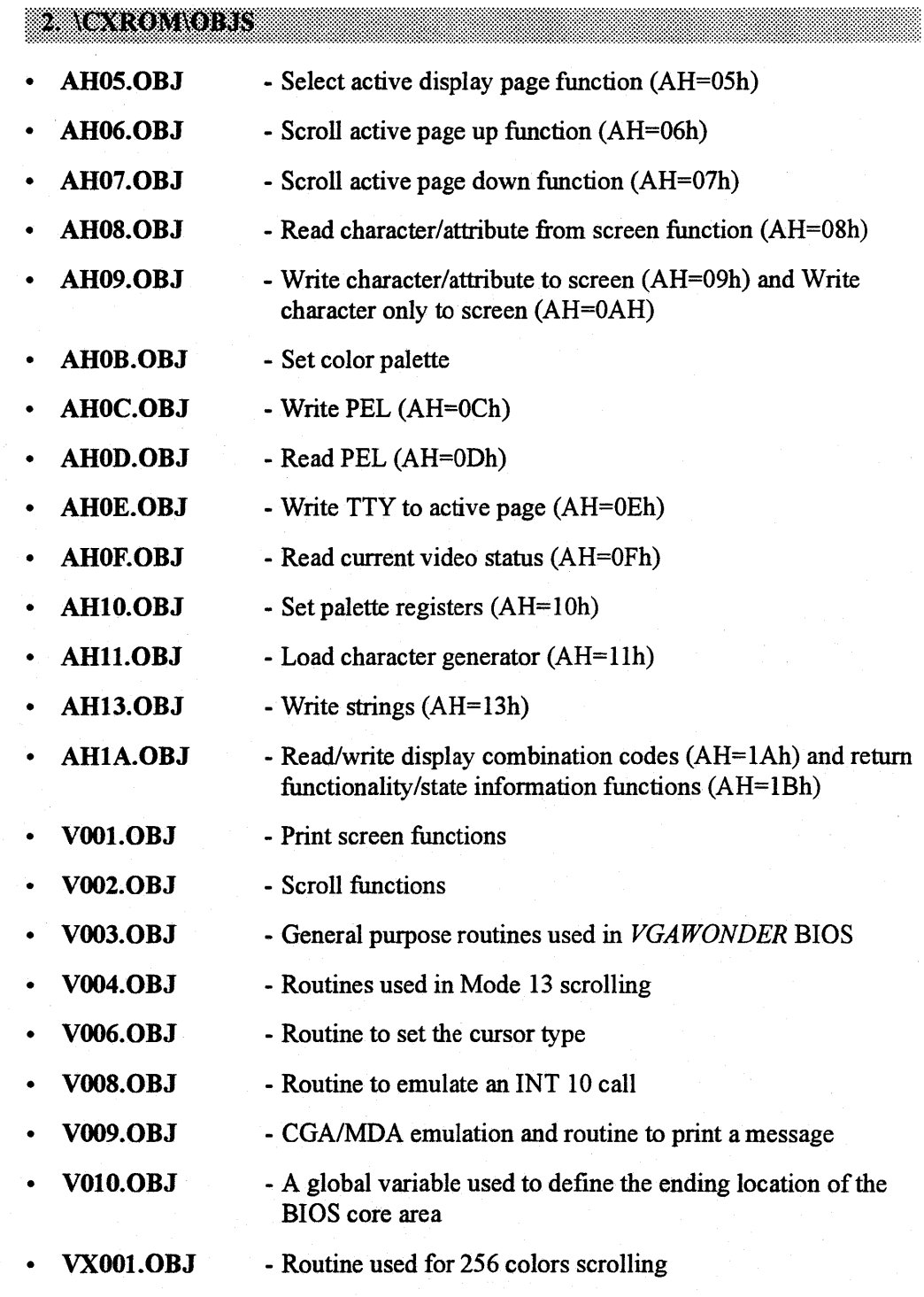

• **VX002.OBJ** - Routine used for Mode *55* to scroll up and down

#### 5. QAROM CONTR

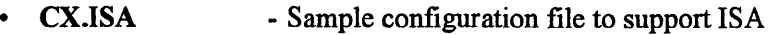

- CX.VLB Sample configuration file to support VLB
	- CX.PCI Sample configuration file to support PCI
- GX.ISA Sample configuration file to support ISA
- GX.VLB Sample configuration file to support VLB
- GX.PCI Sample configuration file to support PCI

#### 4 CAVESACOMEC

- **VESA\$00.ASM** Routines to support VESABIOS function  $AL=0$ , 1, and 2
- VESA\$01.ASM Routines to support the frame buffer windowing function
- VESA\$02.ASM Routines to support save and restore extended VGA states
- VESA\$03.ASM Routines to support get/set logical scan line length and get/set display start
- VESA\$10.ASM Routines to support DPMS
- VESA\$CNT.ASM Symbolic constants used by the VESA BIOS extension
- VESA\$DAT.ASM Data structure used by the VESA BIOS extension
- VESA\$JMP.ASM Jump table used by the VESA BIOS extension
- VESA\$XX.ASM Main include file for supporting the VESA BIOS extension

#### **5 VCACOMM Source Codes**

- ATIU\$06A.ASM Scrolling function to support ATI extended packed-pixel mode
- ATIU\$06C.ASM Scrolling function to support ATI extended 1024x768 4-plane planar mode
- ATIU\$07C.ASM Scrolling function to support ATI extended 1024x768 4-plane planar mode
- ATIU\$07D.ASM Scrolling function to support ATI extended 1024x768 4-color mode
- EGADATA.ASM DOS data segment definition
- EGAMAC.ASM Macros used in the video BIOS
- M50\$TAB.ASM Symbolic constants of parameter table offset
- VGA\$1AT.ASM Functionality support table
- VGASPAL.ASM Extended palette programming information
- VGACONST.ASM Symbolic constants of VGA used in the BIOS
- VGAF\$12.ASM Alternate select subfunctions
- VGAF\$12A.ASM Alternate select subfunctions
- VGAF\$1B.ASM Routine to return VGA functionality and state information
- VGAF\$1 C.ASM Routines to save and restore video states
- VGAF\$1 CA.ASM Routines to save and restore video states

#### **6. FONTS Source Codes**

- EGA8X8.ATI Include file definition for 8x8 font
- EGA8X8A.ATI Upper 128 characters of 8x8 font
- EGA8X8B.ATI Lower 128 characters of 8x8 font
- EGA8X14.ATI Include file definition, 8xl4 font
- $EGA8X14A.ATI$  Upper 128 characters of  $8x14$  font
- $EGA8X14B.ATI Lower 128 characters of 8x14 font$
- EGA8X14F.ATI 9xl4 font supplement
- $EGA8X16.ATI$  Include file definition,  $8x16$  font
- $EGA8X16A.ATI$  Upper 128 characters of  $8x16$  font
- EGA8X16B.ATI Lower 128 characters of 8x16 font
- EGA8X16F.ATI 9x16 font supplement

### **TANGATOOLS Program Tools**

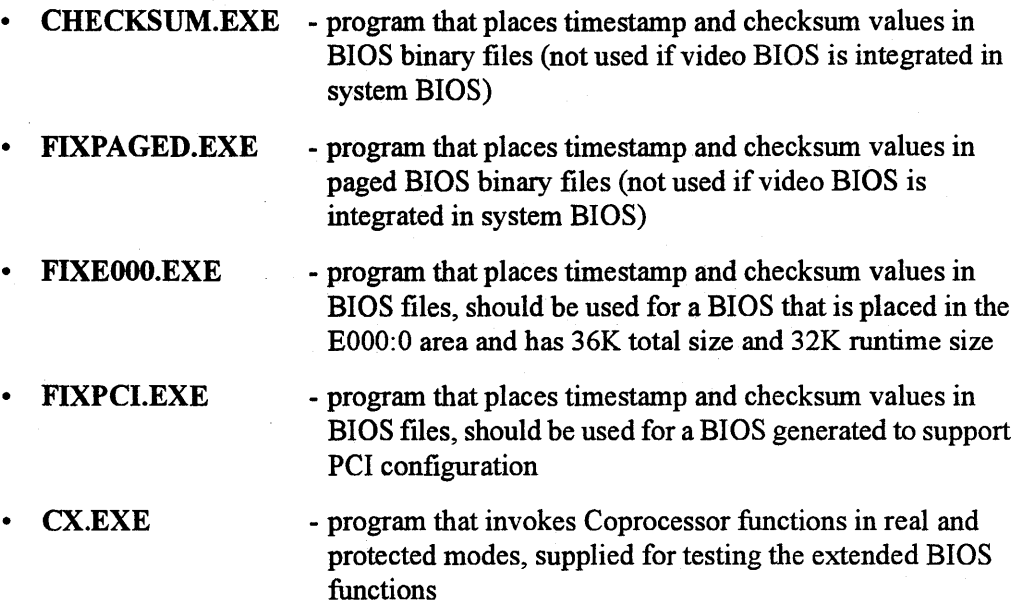

## **Video BIOS**

### **Overview**

This chapter describes how to set up the video BIOS for integration with a system BIOS or a separate, customized video BIOS.

Most commercially available programs and screen drivers extract information from the video BIOS in order to set themselves up properly for the video subsystem (display adapter). To maintain compatibility with ATI's graphics controllers, specific information is required in the video BIOS header as indicated below:

#### **VGA Compatibility**

- Video BIOS starting segment address is adjusted so that the offset of the video BIOS begins at zero.
- For ATI BIOS extended function  $AH=12h$ : AL must hold the mode value and BX must be 5506h.
- The first 60h bytes of the video BIOS must not be altered (00h-5Fh). These bytes contain the product signature "761295520", product code "31" and other important data.
- Each BIOS is specific to a version of the graphics controller and mouse option. Files and parameters should be chosen accordingly when generating the BIOS binary file.
- A BIOS greater than 32KB will have pages mapped to the 32KB address.

#### **Symbolic Constants**

Symbolic constants are assigned values to indicate the type of hardware and software that the BIOS is to support. Once these values are declared, they will remain fixed (unchanged) in the program. In most cases, you should not re-define their values. You should use the default value that is already built into the BIOS kit. The following is a listing of symbolic constants that you may need to modify depending on your system configuration:

- BIOS\_START\_ADDR The value 0C000h is the segment address of video **BIOS** 
	- BIOS\_MSG Log on message string
		- $HW$  VER 20h = ATI88800GX/CX graphics controller
	- $\mathbf{I} \text{BMCG}$   $\mathbf{0} = \text{Uses ATI fonts}$
- **CHIP**  $**0**$  **= Mouse chip not supported**  $2 = ATI18820$  mouse chip or built-in mouse port supported
- MAJ\_VER Major version number
- MIN VER Minor version number
- PAGE\_E000 If defined, allows support of 36K total space and 32K runtime space in EOOOh:O or COOO:O

#### 88800GX RAMDAC Specific Constants

- **ATT490 SUPPORT if set to 1, the BIOS generated will support AT & T20C490** RAMDAC. Default is 0.
- ATT491 SUPPORT if set to 1, the BIOS generated will support AT&T20C491 RAMDAC. Default is 0.
- **ATT493** SUPPORT if set to 1, the BIOS generated will support AT&T20C493 RAMDAC. Default is 0.
- $ATT498$  SUPPORT if set to 1, the BIOS generated will support AT&T20C498 RAMDAC. Default is 0.
- ATI68860 SUPPORT if set to 1, the BIOS generated will support ATI68860 RAMDAC. Default is 0.
- **BT481\_SUPPORT** if set to 1, the BIOS generated will support Brooktree BT481 RAMDAC. Default is 0.
- **IMSG174 SUPPORT if set to 1, the BIOS generated will support Inmos** IMSG174 RAMDAC. Default is 0.
- MU9C1880 SUPPORT if set to 1, the BIOS generated will support Music MU9Cl880 RAMDAC. Default is 0.
- MU9C4910 SUPPORT if set to 1, the BIOS generated will support Music MU9C4910 RAMDAC. Default is 0.
- RAMDAC\_AUTODETECT if set to 1, the BIOS will automatically detect BT481, AT&T20C491 and SCI5026. Default is 0.
- SC11486 SUPPORT if set to 1, the BIOS generated will support Sierra 11486 RAMDAC. Default is 0.
- SC15021\_SUPPORT if set to 1, the BIOS generated will support Sierra 15021 RAMDAC. Default is 0.
- SC15026\_SUPPORT if set to 1, the BIOS generated will support Sierra 15026/ 15025 RAMDAC. Default is 0.
- STG1700 SUPPORT if set to 1, the BIOS generated will support SGS-Thompson 1700 RAMDAC. Default is 0.
- STGl 702\_SUPPORT if set to 1, the BIOS generated will support SGS-Thompson 1702 RAMDAC. Default is 0.
- TLC34075\_SUPPORT if set to 1, the BIOS generated will support Texas Instruments TLC 34075 RAMDAC. Default is 1.

#### 88800GX BUS Specific Constants

- EISA- if defined, the BIOS generated is EISA-specific.
- LOCAL\_BUS if defined, the BIOS generated is LOCAL BUS-specific.
- PCI if defined, the BIOS generated is PCI-specific.
- If none of the above is defined, default is ISA.

#### Clock Chip Specific Constants

- CLOCK\_CIDP \_TYPE specifies the type of clock chip used.
	- $= 0$  : ATI18811-1
	- $= 1$  ; ATI18818 or compatible
- ATl18818\_MS1 specifies the MSl strapping for ATI18818.
	- $= 0$  ; MS1 is strapped to ground
	- $= 1$  ; MS1 is strapped to VCC

Default is 0.

- REF \_FREQ- specifies the reference frequency used. The unit is in KHz/IO. Default is 1432.
- PCLK\_TABLE specifies the frequency table used by the programmable clock chip.
	- $= 0$ ; ATI18811-1 clock chip is not programmable
	- $= 1$  ; See Appendix D
	- $= 2$  ; See Appendix D

Default value depends on CLOCK\_ CHIP \_TYPE and RAMDAC support. See "Clock Chip" in the Custom BIOS section.

#### EEPROM Specific Constants

- **EE\_TABLE1** defines the location of the first CRTC table in the EEPROM. Default is 17h.
- EE\_TABLE\_SIZE defines the size of the CRTC table. Default is 0Fh.
- **EE\_CRTC\_TABLE-** defines the number of CRTC tables in the EEPROM data structure. Default is 7.
- STORAGE\_LAST\_ENTRY defines the last location of the internal and external storage. Default is 80h and there is no internal entries.

#### VESA BIOS Extension Constants

- VESA BIOS if set to 1, the BIOS generated will support VESA super VGA standard. Default is 0.
- VESA\_DPMS if setto 1, the BIOS generated will support VESA Display Power Management BIOS Extensions. Default is 0. (To set this to 1, VESA\_BIOS must be set to 1).

### Custom BIOS

The video parameter tables in the BIOS contain video mode data that controls proper monitor synchronization, screen refresh rates, screen sizing, and screen positioning. This data is programmed in the Sequencer registers, CRT Controller registers, Attribute Controller registers, and Graphics Controller registers. As a result of customizing the BIOS, proper monitor operation is assured.

In addition to customizing for specific monitor types, the BIOS also supports custom sign-on messages, mouse support, character font support, video modes and the like. The video BIOS may be integrated into the system BIOS or can be located at COOO:OOOOh. See *BIOS Integration* later in this Chapter.

Supplied files for generating the video BIOS are organized in separate directories. The four directories containing shared files for both BIOS versions are as follows:

- \CXROM Source Codes
- \CXVESA Source Codes
- \VGACOMM-Source Codes
- \FONTS Source Codes
- \VGATOOLS Program Tools

#### **BIOS Initialization**

In order for the system BIOS to recognize the video BIOS, the first three bytes of the video ROM must be as follows: bytes one and two are 55h and AAh respectively; byte three is a number indicating the size of the BIOS in 2K byte blocks.

On power-up, the system BIOS calculates the checksum on the specified 2K byte blocks. If the last two digits of the checksum is OOh, the system BIOS executes a JMP instruction into the fourth location of the ROM BIOS for initialization.

Included in this kit is a batch file called **MAKEROM** which is used to automate the process of generating BIOS binary files.

#### **Sign-On Messages**

A sign-on message is displayed during power-up to indicate the BIOS version and mouse support. This message string is the symbolic constant BIOS \_MSG. It is usually defined in the \CXROM\CONFIG\CX. \* files.

#### **Character Fonts**

Three sets of character generators are provided in source format in the \FONTS directory. Generators support 8x8, 8xl4, and 8xl6 characters. Include file definitions are in the FONTS.ASM file which is in the \CXROM directory.

Customized fonts can be added. To indicate the presence of these fonts, symbolic constant IBMCG and file CX\$FNTS.ASM should be updated.

#### **Monitor Support • ATl88800GX/CX**

The Graphics Accelerator BIOS supports a wide variety of popular monitors. The BI OS uses actual refresh rates for specific video mode and monitor combinations.

ATI's software installation/configuration program (INSTALL.EXE) translates the userselected monitor types to refresh rate values and stores them in EEPROM entries 5, 6 and 7. These rates are then loaded into scratch registers during power-up. See Appendix E for the usage of scratch registers.

During *Set Mode,* the VGA initializes its controller to the specified refresh rate. If the Graphics Accelerator is enabled, the BI OS will automatically calculate the coprocessor CRTC parameters using VGA CRTC parameters and program the coprocessor accordingly.

If you wish to have higher refresh rates that only the coprocessor can support, you must load the CRTC into the EEPROM for programming the coprocessor using the installation/configuration program.

#### **Internal and External Data Storage· EEPROM**

The BIOS supports an external storage device, such as EEPROM, for storing the video configuration information. The device can be read and write through the extended BIOS function AL=3 and AL=4. The EEPROM can be replaced by CMOS or other storage device by replacing the READ EE and WRITE EE routines in the \CXROM\CX\$EEO.ASM and \CXROM\CX\$EE1.ASM files. These routines must be executable in protected mode. The layout of the storage device is in Appendix A. The starting location and size of the tables are returned in the extended function  $AL=11h$ . The implementation also supports an internal table which is attached to the end of the external storage device. The internal table is intended to store coprocessor parameters and the maximum number of the external and internal entries is 256. The layout of the external table and internal table can be viewed in the following table:

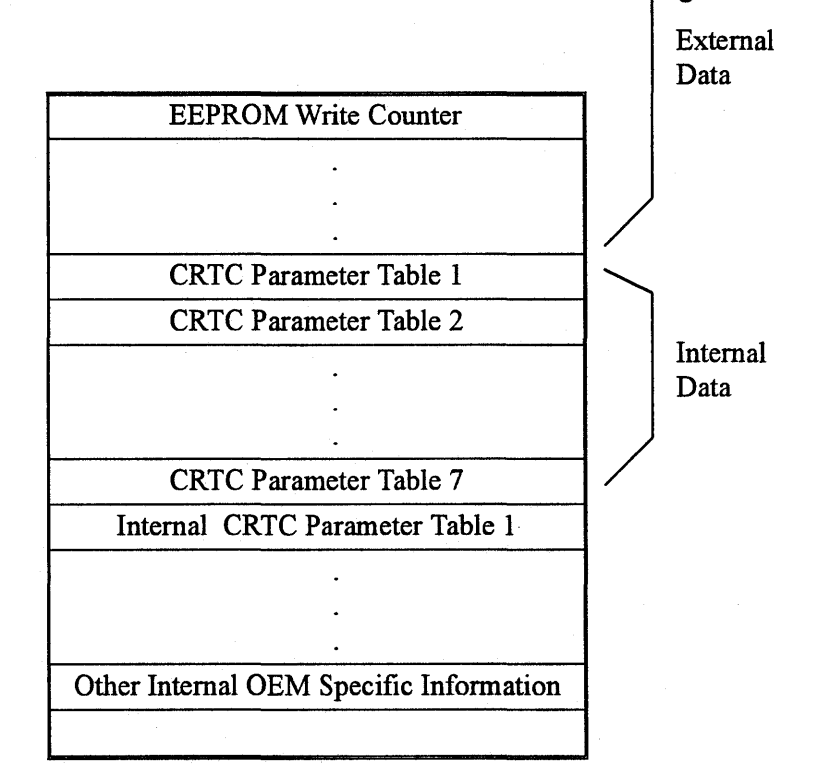

The symbolic constants EE\_TABLEl specifies the starting location of the CRTC parameter table, EE\_TABLE\_SIZE specifies the size of the CRTC parameter table, EE LAST ENTRY specifies the size of the external storage and STORAGE\_LAST\_ENTRY specifies the total size of the external and internal storage.

In the case when the internal table contains multiple CRTC parameter tables of the same resolution of different refresh rate, the routine GETREFRESHMASK in the file \CXROM\CX\$004.ASMhas to be modified to tell the other routines which table to use. For the Coprocessor Only mode, bit 7 of the refresh mask has to be 1 in order to have the algorithm working correctly. The code has been tested with a dummy internal CRTC table and is working as intended.

#### **8·/16-Bit ROM Selection**

If the graphics controller is integrated with the motherboard, 8-bit or 16-bit ROM operation is normally hard-wired. Thus, 8-116-bit ROM switching is unnecessary. 16 bit ROM switching is disabled by setting the symbolic constant B16 to "0" in the user's customization file. The option is only available for ISA.

#### **Clock Chip**

This BIOS is structured to support different types of clock chips, both fixed and programmable ones. For the current release of the BIOS, both fixed and dynamic frequency tables are supported. For fixed frequency table, the BIOS will initialize a set of predefined frequencies and these will not be changed at run time. The predefined frequency table is returned through the BIOS extended function AL=OAh. The BIOS assumed there is a maximum of 16 frequency entries and if there are less than 16 entries, the remaining entries are zeros.

The code has been implemented and tested to support dynamic programming. The benefit of having dynamic programming is that the BIOS can support clock chips with very little programmable entries. The BIOS will program the clock chip to the required frequency at the time when required. The drawback with this approach is that the.SCO Unix like drivers will be more hardware dependent. The driver has to actually program the clock chip to a particular frequency rather than just selecting a frequency m the frequency table. An example has been explained when  $PCLK$  TABLE = 2.

The current BIOS supports the ATI18818 programmable clock chip and the BIOS will initialize the two different frequency tables based on the hardware configuration'. The symbolic constant PCLK CHIP specifies which frequency table to use. See Appendix D for frequency table information.

For "PCLK\_TABLE =  $1$ ", the frequency table is intended to use with all the RAMDACs, except ATI68860 and ATI68880. For "PCLK TABLE  $= 2"$ , the frequency table is intended to use with ATI68860 and ATI68880 RAMDACs.

It is recommended to use the same frequency table as suggested for product compatibility reason. For developers who want to support different programmable clock chips and frequency tables, they have to modify the following files. The file \CXROM\CX\$CLKS contains routines to program the clock chip, whereas the files \CXROM\CX\$008.ASM and \CXROM\CX\$CTBL \* .ASM define the frequency table. The symbolic constants VGA\_PROG\_CLK and CX\_PROG\_CLK specify the entry to be used for supporting dynamic programming in the VGA and Coprocessor modes. Both VGA\_PROG\_CLK and CX\_PROG\_CLK should be set to OFFh if fixed frequency table is used.

There are two frequency tables defined by the BIOS. They are labelled as EXTCLK\_ENTRIES and CLK\_ENTRIES. The EXTCLK\_ENTRIES are entries of the clock chip that are viewed by the application and are used to program the clock chip. The CLK\_ENTRIES is the frequency table used internally by the BIOS. Under normal circumstances (when PCLK TABLE = 1 or 2), the EXTCLK\_ENTRIES and

CLK\_ENTRIES are the same because the CRTC parameter tables in the BIOS are using the chosen frequency table. In the case when a different fixed frequency table is used, the user can define a table corresponding to its clock chip and the BIOS will automatically fmd the closest frequency when setting video modes.

#### **Relocating ROM BIOS**

Symbolic constant BIOS\_START\_ADDR specifies the starting segment address of the video BIOS. Default value is COOOh. It can be re-defined in the user's configuration file to accommodate different designs. In addition, if the video BIOS is in the EOOO:O area, it can be relocated to the COOO:O by setting RELOCATE\_EOOO to 1. For the system BIOS, it needs to initialize the video BIOS in the corresponding segment at least once by performing a call to X000:3.

#### **Relocating the Video BIOS between COOO:O and EOOO:O**

The video BI OS can be located in a different location by setting the corresponding value to BIOS\_START\_ADDR. In some cases, you may want to put the video BIOS in EOOO:O area and later shadow it to the COOO:O area. Setting the symbolic constant RELOCATE E000 to 1 allows the BIOS to generate all the necessary tables. To relocate a video BIOS from EOOO:O to COOO:O, the system BIOS has to do the following:

- Initialize the video BIOS by doing a call E000:3.
- Copy the first 32K from EOOO:O to COOO:O.
- Do a call C000:3 to have the video BIOS update the video interrupt vector and tables.

#### **Paging Out the Initialization Code**

The BIOS is organized such that the initialization is at the end of the BIOS and can be paged out after the video is initialized. There are also signature bytes used by the BIOS to determine if the initialization code is paged out before jumping into the code. The symbolic constant PAGE\_ E000 enables the code for size checking and paging out of the initialization code. The BIOS supporting this feature can be in COOO:O or EOOO:O. To use this paging mechanism, the FIXEOOO has to be used to put in the correct checksum and signature bytes for 32K and 36K binary.

#### **PCl-Specific Implementation**

The PCI system BIOS has the capability to support the paging mechanism described in the last paragraph. In addition, the implemented PCI code can also be in COOO:O or EOOO:O because the BIOS will patch all the pointers and checksum in the video BIOS at initialization. The BIOS assumed that the video BIOS is loaded into the shadow RAM and the shadow RAM is writeable when the video BIOS is initialized as outlined in the PCI specification 2.0. The PAGE\_EOOO has to be set to 1 and the FIXPCI.EXE has to be run to generate the correct checksum and signature bytes.

 $\tilde{\vec{S}}$ 

#### **VESA BIOS Extension Implementation**

The ATI8800GX/CX incorporates a VGA CRT controller and a graphics processor CRT controller for display. The VGA CRT controller is used for all standard VGA modes  $(0h - 13h)$ . The graphics coprocessor CRTC controller is used for all accelerated and hicolor modes.

To maximize support of hicolor modes, the VESA BIOS extensions are implemented to support the graphics coprocessor CRT controller rather than the VGA CRT controller. All CRTC parameters are graphics-coprocessor-based. Because the translation of CRTC parameters is transparent to the application, this implementation should have little effect on existing applications that use VESA BIOS extensions.

Because the VESA BIOS extensions use the graphics coprocessor base, the VESA BIOS extended function, AL=4 (save and restore extended VGA states), is not implemented. In addition, extended 4 plane-planar mode is not supported in the VESA BIOS extension because the graphics coprocessor does not supor this mode.

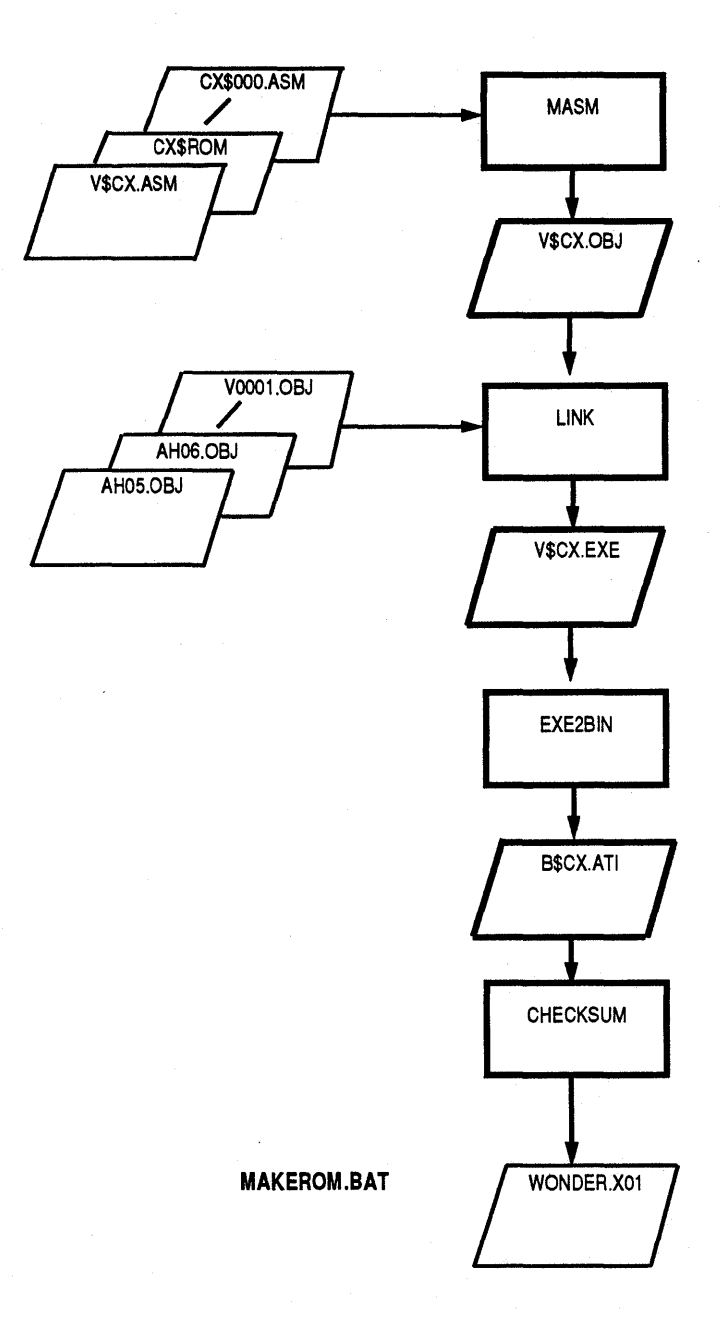

### Figure 3-1. Non-Paged BIOS File Generation

## Making Non-Paged BIOS

A batch file is provided in the BIOS kit for generating binary files, which in turn are used to program BIOS ROMs. The file is called MAKEROM. The output of the processing is a binary file named WONDER.XO!, which is then used for programming the BIOS ROM.

Files and copying requirements for BIOS generation are provided in *Chapter 2.* In order to use MAKEROM.BAT, the following conditions must be satisfied:

- The directory structure for source and object files for the non-paged BIOS (in \VGAOBJ directory) must be identical to the directory structure of the provided diskette.
- Programs such as Microsoft Macro Assembler (MASM 5. I), Microsoft Object Linker (LINK), and EXE2BIN .EXE must be available.

#### Binary Files • Procedure Outline

- 1. Assemble your customized source modules using Microsoft Macro Assembler MASM.
- 2. Link the output from step I with the provided object modules to create an EXE file.
- 3. Convert the EXE file from step 2 to a binary file called B\$<Parl><Mouse>.<Par2>. The parameters are explained in the following section.
- 4. Use the supplied checksum program, CHECKSUM, to place a correct checksum and timestamp (at offset OX50h) in the binary file.
- 5. Rename this binary file to WONDER.XO!.
- 6. Program the WONDER.X01 file into a video ROM.

#### Generating Binary Files • Parameters

MAKEROM.BAT file is easy to use. Each file takes source modules and produces the required binary file **WONDER.X01**. You need supply only the required parameters.

 $\langle$ Parl>[M]. $\langle$ Par2> should be the name of the file containing the required object modules in the directory called \CXROM\CONFIG.

Sample files are provided in the most commonly used configurations. You can use them for reference and either customize or create files based upon their requirements. Batch file commands and parameters are as follows:

#### MAKEROM <Parl> <Par2> [M]

- $\langle$ Par 1> = CX for ATI88800CX GX for ATI88800GX
- $\langle$ Par2 $\rangle$  = ISA for ISA  $\langle$ -Par2 $>$  = PCI for PCI  $<$ Par2 $>$  = VLB for VLB

#### Example 1:

If you use an ATI88800CX controller for ISA bus, the parameters for generating the BIOS file would be:

#### MAKEROM CX ISA

#### Example 2:

If you use an ATI88800CX controller for VLB bus, the command for generating the BIOS file would be:

#### MAKEROM CX VLB

#### Example 3:

If you use an ATI88800CX controller for PCI bus, the parameters for generating the BIOS file would be:

#### MAKEROM CX PCI

#### Example 4:

If you use an ATI88800GX controller for ISA bus, the parameters for generating the BIOS file would be:

#### MAKEROM GX ISA

#### Example 5:

If you use an ATI88800GX controller for VLB bus, the command for generating the BIOS file would be:

#### MAKEROM GX VLB

#### Example 6:

If you use an ATI88800GX controller for PCI bus, the parameters for generating the BIOS file would be:

#### MAKEROM GX PCI

This page intentionally left blank.

## **BIOS Function Calls**

## **VGA Controller**

 $AH = 0$  ;set video mode  $(AL = video mode)$ 

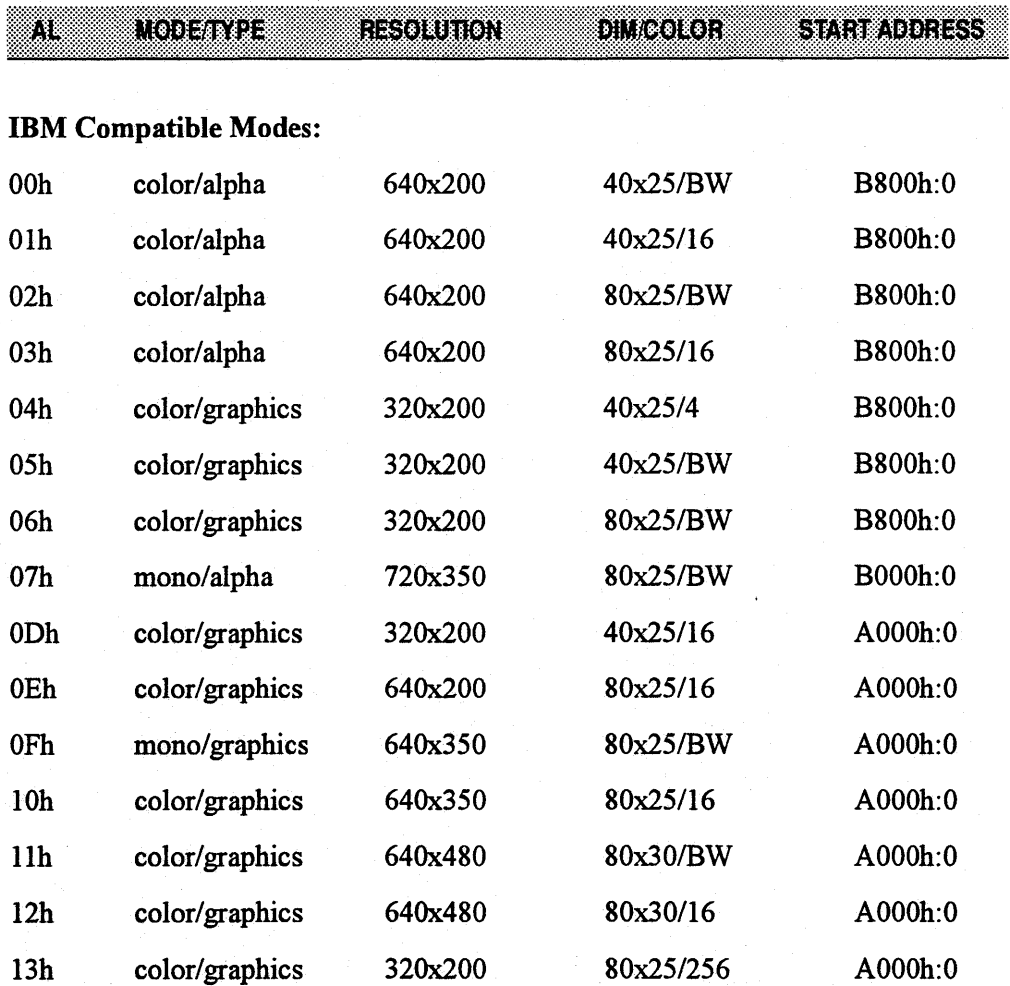

 $AH=$ 

 $AH=$ 

 $AH=$ 

 $AH=$ 

 $AH=$ 

 $AH=$ 

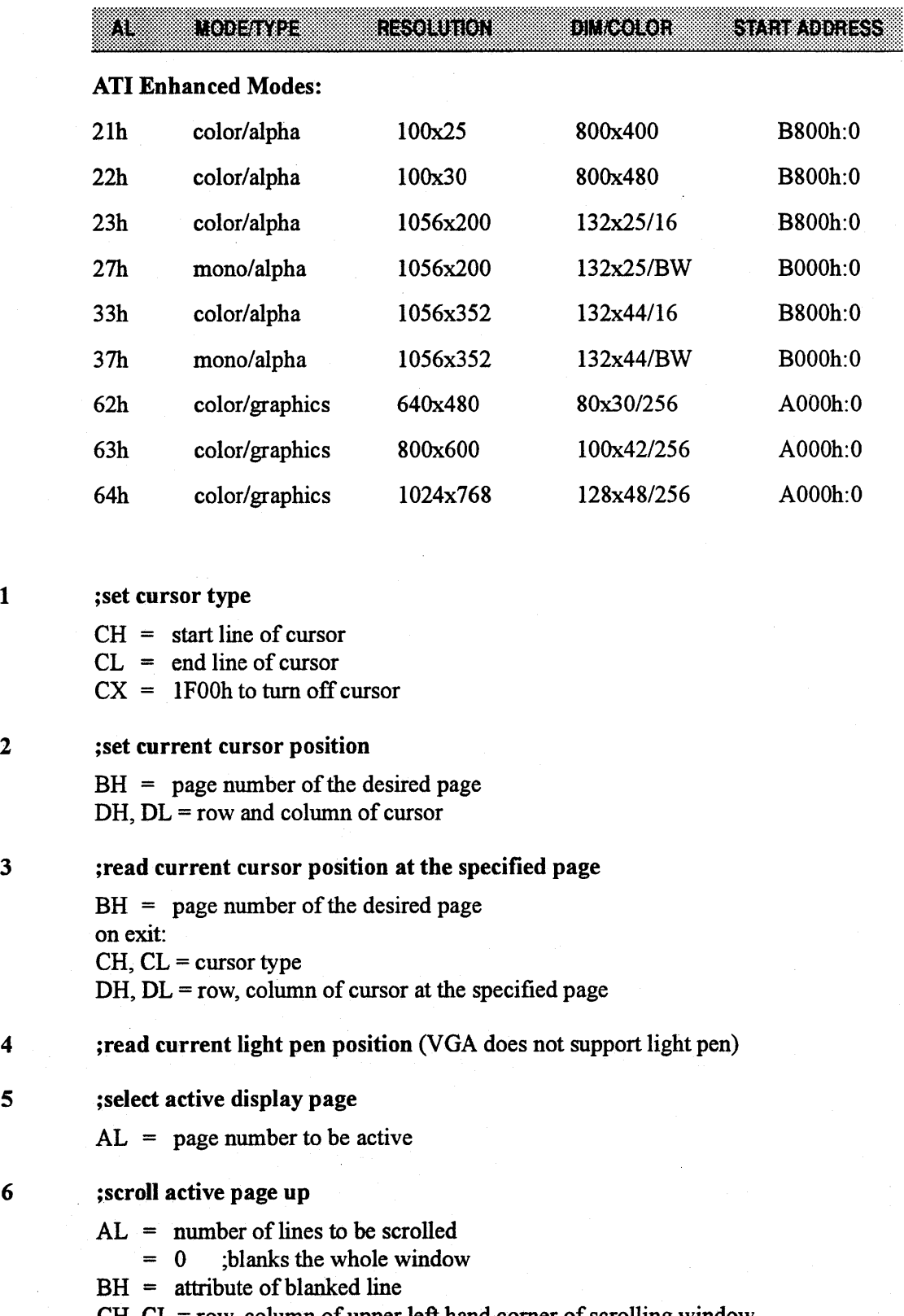

 $CH, CL = row$ , column of upper left hand corner of scrolling window DH, DL = row, column of lower right hand corner of scrolling window

 $\cdot$
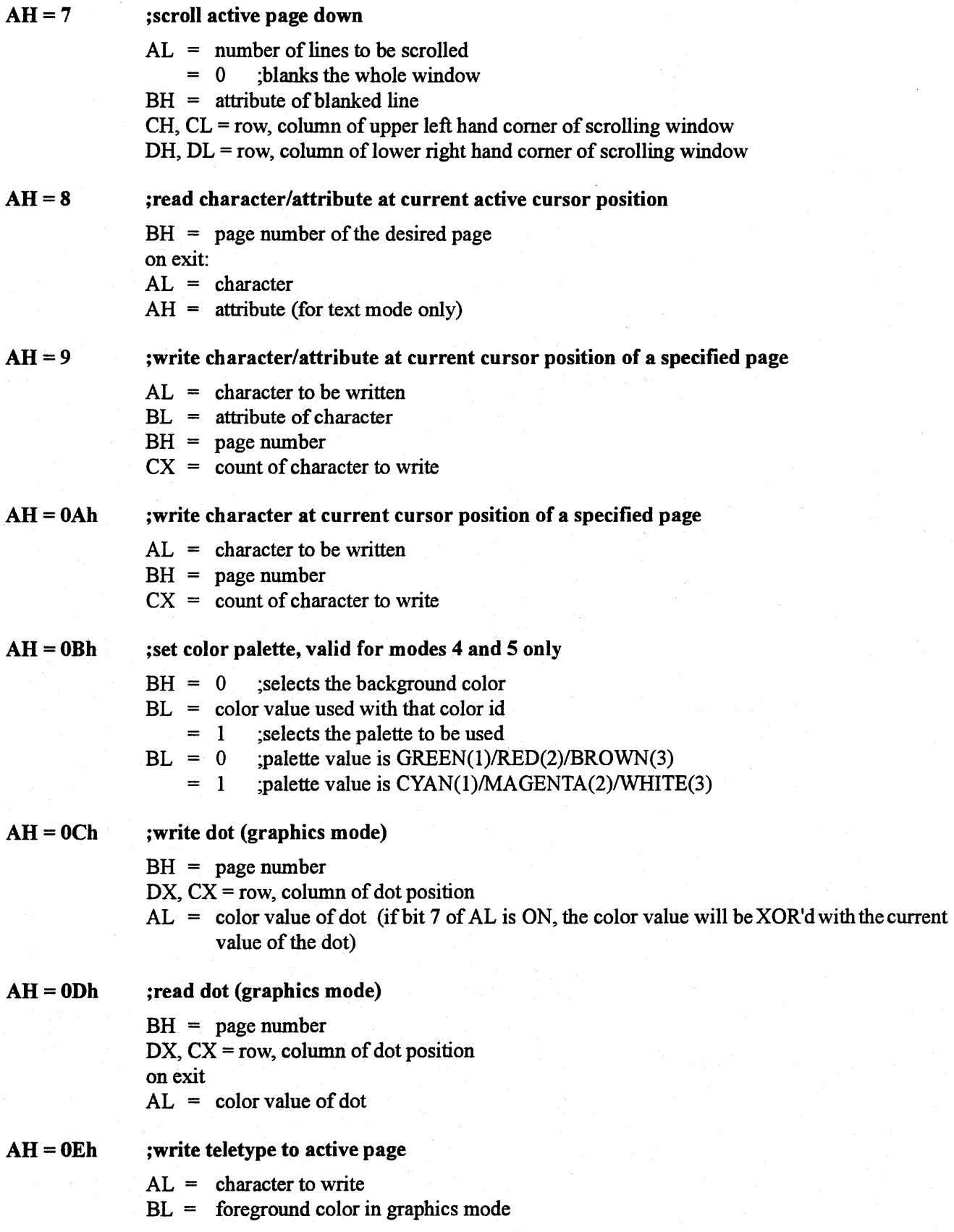

 $AH = 0Fh$  $AH = 10h$ ;return current video setting on exit:  $AL = current mode$  $AH =$  number of column (in characters) on screen  $BH =$  current active display page ;set palette registers  $AL = 0$  ; set individual palette register  $BL =$  palette register  $BH =$  palette value  $AL = 1$  ; set overscan register  $BH =$  palette value  $AL = 2$  ; set all palette and overscan registers  $ES:DX = pointer to plate value table (17 bytes long)$ , bytes 0 - 15 are palette values for 16 palette registers, byte 16 is palette value for the overscan register  $AL = 3$  ; toggle between intensity/blinking bit  $BL = 0$ ; set intensity on  $BL = 1$  ; set blinking on  $AL = 7$  ; read individual palette register  $BL =$  palette register on exit:  $BH =$  palette value  $AL = 8$  ; read overscan register on exit:  $BH = overscan value$  $AL = 9$  ; read all palette and overscan registers  $ES:DX = pointer to 17-byte buffer$ on exit:  $ES:DX = pointer to palette value table (17 bytes long)$ , bytes 0 - 15 are palette values for 16 palette registers, byte 16 is palette value for the overscan register  $AL = 10h$ ; set a color register  $BX = color register$  $DH = red$  value  $CH = green value$  $CL = blue value$  $AL = 12h$  ; set a block of color registers  $BX =$  first color register to be set  $CX =$  total number of color registers to be set  $ES:DX = pointer to table of color register values in red, green, blue, red, green,$ blue ,... format  $AL = 13h$  ; set color pages (only valid for 16 color modes)  $BL = 0$  ; select color page mode  $BH = 0$  ; select 4 pages of 64 color registers each  $BH = 1$  ; select 16 pages of 16 color registers each  $BL = 1$ ; select color page  $BH = color page number$  $AL = 15h$  ; read a color register

 $BX = color register$ 

on exit:

 $DH = red$  value

 $CH = green value$ 

 $CL = blue value$ 

- $AL = 17h$  ;read a block of color registers
	- $BX =$  first color register to be set
	- $CX =$  total number of color registers to be set
	- $ES:DX = pointer to buffer to store the color register values$
	- on exit:
	- $ES:DX = pointer to table of color register values in red, green, blue, red, green,$ blue, ... , format
- $AL = 1$ Ah ; read current color page information
	- $BL = current color page mode$
	- $BH = current color page$
- $AL = 1Bh$ ; change color values to gray shades
	- $BX =$  first color register to be changed
	- $CX =$  total number of color registers to be changed

#### $AH=11h$ ;character generator routines

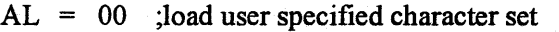

- $ES:BP = pointer to character table$ 
	- $CX =$  number of characters to be stored
	- $DX =$  character of offset into current table
	- $BL = block to load$
	- $BH = bytes per character$

 $AL = 01$ ; load 8x14 character set

 $BL = block to load$ 

 $AL = 02$ ; load 8x8 character set

 $BL = block to load$ 

- $AL = 03$ ; set block specifier
	- BL = character generator block specifier
- $AL = 04$ ; load  $8x16$  character set
	- $BL = block to load$

The function  $AL = 1$ ? is similar in function to  $AL = 0$ ? except the number of rows on the screen is recalculated.

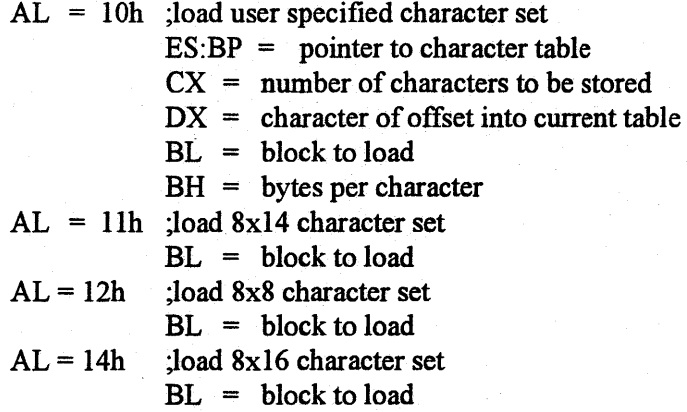

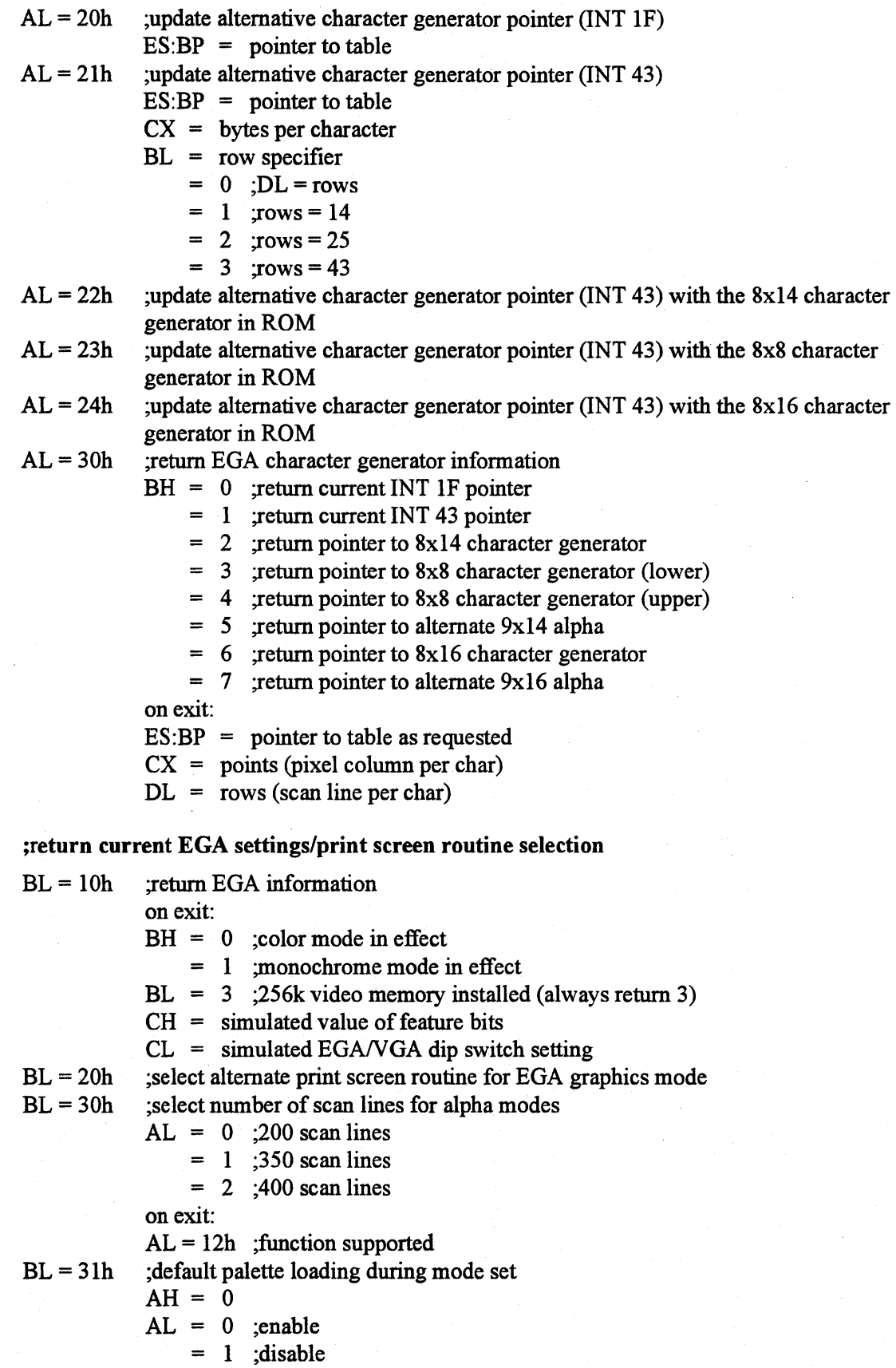

 $\mathbf{r}$ 

 $AH = 12h$ 

on exit:  $AL = 12h$ ; function supported  $BL = 32h$  ;video controller  $AL = 0$ ; enable video controller = I ;disable video controller on exit:  $AL = 12h$ ; function supported  $BL = 33h$  ; summing of color registers to gray shades  $AL = 0$  ; enable summing = 1 ;disable summing on exit:  $AL = 12h$ ; function supported  $BL = 34h$  ; cursor emulation  $AL = 0$ ; enable cursor emulation = I ;disable cursor emulation on exit:  $AL = 12h$ ; function supported  $BL = 36h$  ;video screen on/off  $AL = 0$ ; video screen on = 1 ;video screen off on exit:  $AL = 12h$ ; function supported BX=5506h ;VGAWONDER BIOS extension  $AL = video mode$  $BP = 0$ FFFFh  $DI = 0$  $SI = 0$ on exit: if BP is not equal to OFFFFh then  $EP:BP =$  pointer to parameter table if SI is not equal to 0 then  $EP:SI =$  pointer to parameter table supplement ;write string to specified page

 $AH = 13h$ 

 $ES:BP = pointer to string$  $CX =$  length of string  $BH = page number$  $DH, DL =$  starting row and column of cursor in which the string is placed  $AL = 0$  ; cursor is not moved  $BL =$  attribute  $string = (char, char, char, char, ... )$  $AL = 1$  ; cursor is moved  $BL =$ attribute string  $=$  (char, char, char, char, ...)  $AL = 2$  ; cursor is not moved string  $=$  (char, attr, char, attr, ...)  $AL = 3$  ; cursor is moved

string  $=$  (char, attr, char, attr, ...)

#### AH=lAh  $AH=1Bh$ ;read display combination code  $AL = 0$  : read current display combination information on exit  $AL = 1Ah$  $BL = current active display code$  $BH =$  alternate display code Display codes 00 - No display 01-MDA mode 02- CGAmode 04 - EGA in color mode 05 - EGA in monochrome mode 07 - VGA with analog monochrome monitor 08 - VGA with analog color monitor ;return VGA functionality and state information  $BX = 0$  $ES:DI =$  pointer to buffer used to store the functionality and state information (mininum 64 bytes) on exit:  $AL = 1Bh$  $ES:DI = pointer to buffer with functionality and state information$ [Dl+OOh] word= offset to static functionality information  $[D] + 02h$ ] word = segment to static functionality information  $[DI+04h]$  byte = current video mode  $[D1+05h]$  word = character columns on screen  $[D] + 07h$ ] word = page size in number of bytes  $[DI+09h]$  word = starting address of current page  $[DI+0Bh]$  word = cursor position for eight display pages  $[D]$  + lBh word = current cursor type  $[D]$  [D] byte = current active page  $[D]$ + $1$ Eh] word = current CRTC address  $[D] + 20h$ ] byte = current 3x8 register setting  $[D1+21h]$  byte = current 3x9 register setting  $[D1+22h]$  byte = number of character rows on screen  $[DI+23h]$  word = number of scan lines per character  $[D] + 25h]$  byte = active display combination code  $[D]$  +26h] byte = alternate display combination code  $[DI+27h]$  word = number of colors supported in current mode  $[D] + 29h]$  byte = number of pages supported in current mode

- $[DI + 2Ah]$  byte = 0 ; 200 scan lines in current mode
	- $= 1$  ;350 scan lines in current mode
	- $= 2$  ;400 scan lines in current mode
	- $= 3$  :480 scan lines in current mode

 $[DI+2Bh]$  byte = reserved

 $[D]$  +2Ch] byte = reserved

 $[DI+2Dh]$  byte = miscellaneous state information

bits  $7, 6$  = reserved

bit  $5 = 0$  ; background intensity  $= 1$ ; blinking bit  $4 = 1$  ; cursor emulation active bit  $3 = 1$  ; mode set default palette loading disabled bit  $2 = 1$  ; monochrome display attached bit  $1 = 1$  ; summing active bit  $0 = 1$  ; all modes on all display active  $[D]$  +2Eh] byte = reserved  $[DI+2Fh]$  byte = reserved  $[D]$  +30h] byte = reserved  $[DI+31h]$  byte = 3;256Kb of video memory available  $[DI+32h]$  byte = save pointer information bits  $7, 6$  = reserved bit  $5 = 1$  ; DCC extension active bit  $4 = 1$  ; palette override active bit  $3 = 1$  ; graphics font override active bit  $2 = 1$  ; alpha font override active bit  $1 = 1$  ; dynamic save area active bit  $0 = 1$  ;512 character set active  $[D1+33h]$  13 bytes = reserved static functionality table format 0 - function not supported 1 - supported function [OOh] byte = supported video mode bit  $7 =$  mode 07h bit  $6 = mode$  06h bit  $5 =$  mode 05h bit  $4 =$  mode 04h bit  $3 =$  mode 03h bit  $2 =$  mode 02h bit  $1 = mode$  01h bit  $0 = mode$  00h (0 lh] byte = supported video mode  $bit 7 = mode 0Fh$ bit  $6 = mode$  OEh bit  $5 = mode$  0Dh bit  $4 = mode OCh$ bit  $3 =$  mode 0Bh  $bit 2 = mode 0Ah$ bit  $1 = mode$  09h bit  $0 = mode\ 08h$  $[02h]$  byte = supported video mode bits 7 to 4= reserved bit  $3 = mode 13h$ bit  $2 =$  mode 12h bit  $1 = \text{mode} 11h$ bit  $0 = mode 10h$  $[03h]$  to  $[06h]$  = reserved

 $[07h]$  = scan lines availabe in text modes bits  $7$  to  $3$  = reserved bit  $2 = 400$  scan lines bit  $1 = 350$  scan lines bit  $0 = 200$  scan lines  $[08h]$  = number of character fonts available in text modes  $[09h]$  = maximun number of character fonts that can be active in text modes  $[0A<sub>h</sub>]$  byte = miscellaneous functions bit  $7$  = color paging bit  $6 = \text{color plate}$  (color register)  $bit 5 = EGA$  palette  $bit 4 = cursor$  emulation  $bit 3 = default$  palette loading when mode set  $bit 2 = character$  font loading bit  $1 =$  color palette summing bit  $0 =$  all modes supported on all displays  $[OBh]$  = scan lines availabe in text modes bits  $7$  to  $4$  = reserved bit 3 = DCC supported bit 2 = background intensity/blinking control bit  $1 =$  save/restore supported bit  $0 =$  light pen supported  $[0Ch]$  to  $[0Dh]$  = reserved  $[0E<sub>h</sub>]$  = save pointer fucntions bits  $7$  to  $6$  = reserved bit 5 = DCC extension supported  $bit 4 = palette override$  $bit 3 =$  graphics font override  $bit 2 = alpha font override$  $bit 1 = dynamic save area$ bit  $0 = 512$ -character set  $[OFh]$  = reserved ;save and restore video state

 $AH=1Ch$ 

 $AL = 0$  ; return video save state bufffer size requirement  $CX =$  requested states  $bit 0 = video hardware state$  $bit 1 = video BIOS data area$ bit  $2 =$  video DAC state and color registers on exit:  $AL = 1Ch$  $BX =$  number of 64 bytes block required for the states requested in  $CX$  $AL = 1$  ; save video state  $CX =$  requested states (see  $AL=0$ ) ES :BX =pointer to buffer to store the video states information

on exit:  $AL = 1Ch$ 

 $AL = 2$  ; restore video state

 $CX =$  requested states (see  $AL=0$ )

 $ES:BX = pointer to buffer with previous saved video states information$ on exit:  $AL = 1Ch$ 

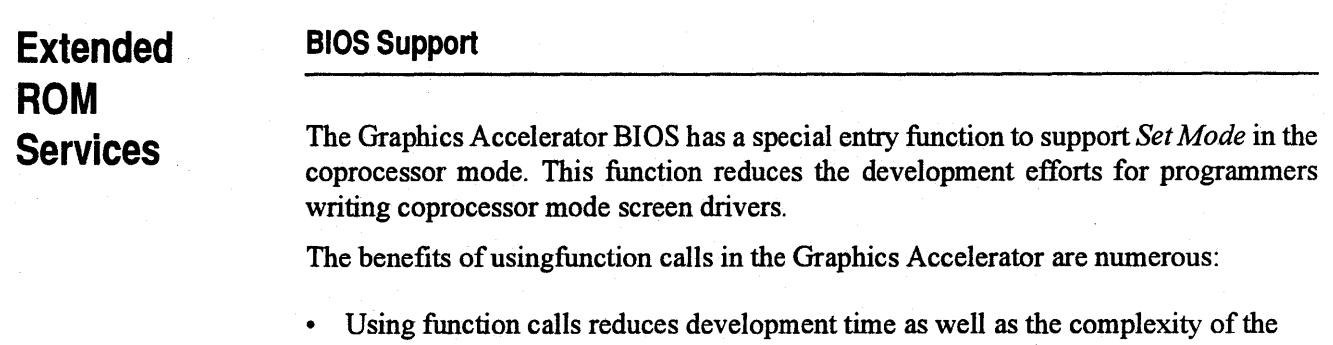

- Can be used in protected mode, 16-bit only.
- The interface is upward-compatible and can be expanded to support 800x600, 1280x1024, and 1600xl200.
- Version-specific hardware code goes with the firmware.

#### Calculating ROM Base Address

The ROM base address is calculated as follows:

 $xxxx = (SCRATCH\_REG1 & 0x7F) * 0x80 + 0xC000$ 

where SCRATCH\_REGI is 046ECh.

#### Function Calls

driver.

Base ROM address is determined by the register SCRATCH\_REGI (46ECh) and the ROM services are accessible by absolute calls at this address with the following instructions:

CALL XXXX:64h

Another way to invoke the extended ROM service is by calling a INT 10h with  $AH =$ AOh. The support of INT IOh is also available with VGA disabled mode. The only requirement is that the primary adapter has to be a VGA. No CGA or monochrome card can be supported.

#### XXXX:64h

all functions return with error code in AH  $ah = 0$ ; no error

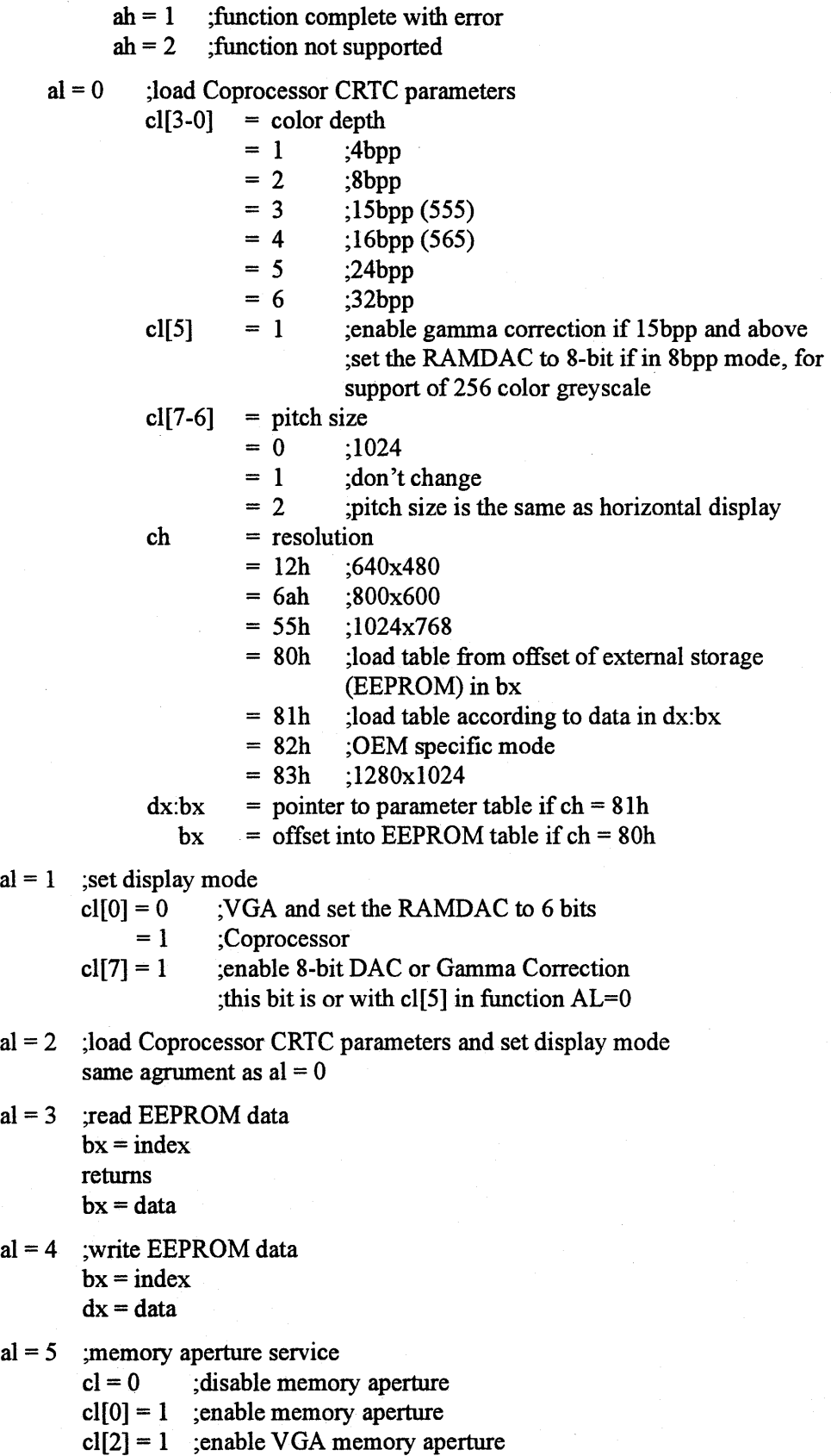

 $al = 1$ 

 $al = 3$ 

 $al = 4$ 

al =  $5$ 

 $al = 6$ ; short query function

 $al[5-0]$  = aperture configuration

 $= 0$ ; disable

 $= 1$ ; 4M

 $= 2$  ; 8M

 $a[6] = 0$ ; aperture address is user configurable

= 1 ;aperture address is predefined or hard coded in BIOS

al[7] = 0 ; aperture address is in 128M range

 $= 1$ ; aperture address is in 4G range

 $bx =$  aperture address

 $ch = color$  deep support (see offset 13 in query structure)

 $cl =$  memory size

 $dx = ASIC$  identification, [7-0]=revision, [15-8]=type

 $al = 7$ ; return hardware capability list

in return  $dx: bx =$  offset into a table specifying the maximum dot clock information, the table is terminated by a zero in the first column

 $al = format type$ 

 $= 0$ 

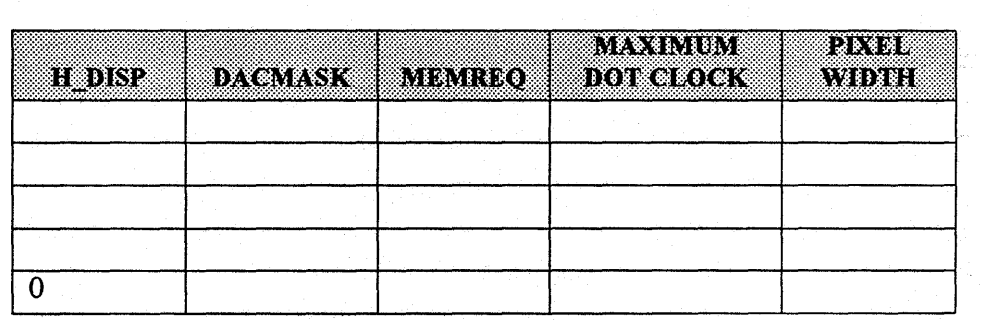

 $H$  DISP = horizontal resolution in number of characters  $DACMASK = (1)$ shl dactype)

 $MEMREQ =$  the minimum memory required to support the specified resolution and color depth

(DRAM requirement shl 4) or (VRAM requirement)

MAX DOTCLOCK = maximum dot clock with the specified resolution

and color depth in MHz

PIXEL WIDTH = color depth

 $al = 8$  ; return query device data structure in bytes

on entry

 $cl[0] = 0$ ; buffer size for header information only

 $= 1$ ; buffer size for header information and mode tables

return

 $cx = number of bytes$ 

 $al = 9$ ; query device

 $dx:bx = pointer to buffer$ 

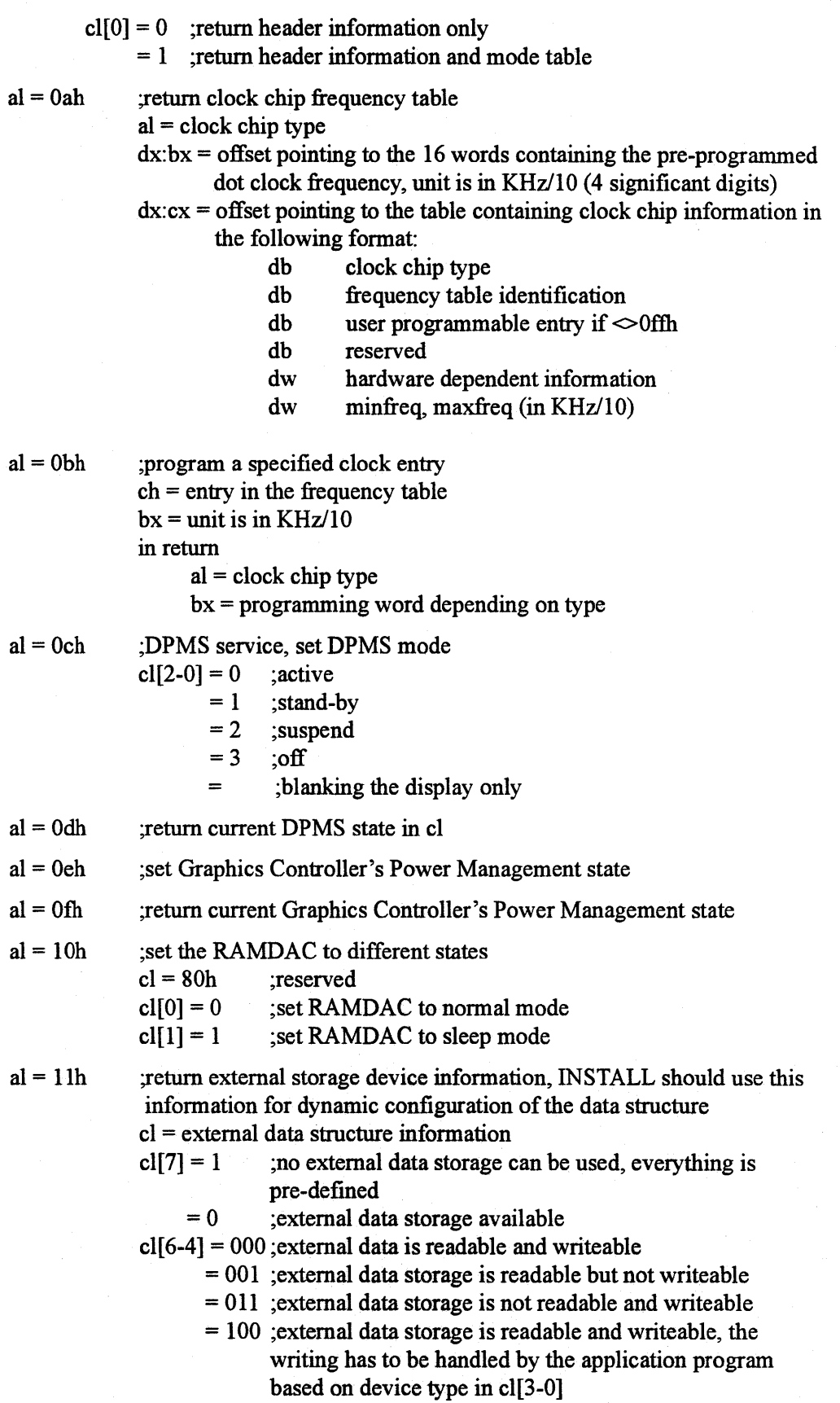

- $cl[3-0] = 0$ ; device type
- $ch =$  number of 16 bit entry in the storage device
- dh = number of 16 bit entry in the storage device, these entries are read only
- bl = offset into the CRTC parameter table
- bh = size of the CRTC parameter table, if the number is smaller than the one in the CRTC table, then discard the bottom ones

 $al = 12h$ 

;short query

on return

 $ax =$  reserved

bx = reserved

- $cx =$  reserved dx = I/O Base Address
- $al = 13h$
- address of ADC implementation
- 

# Query Structure

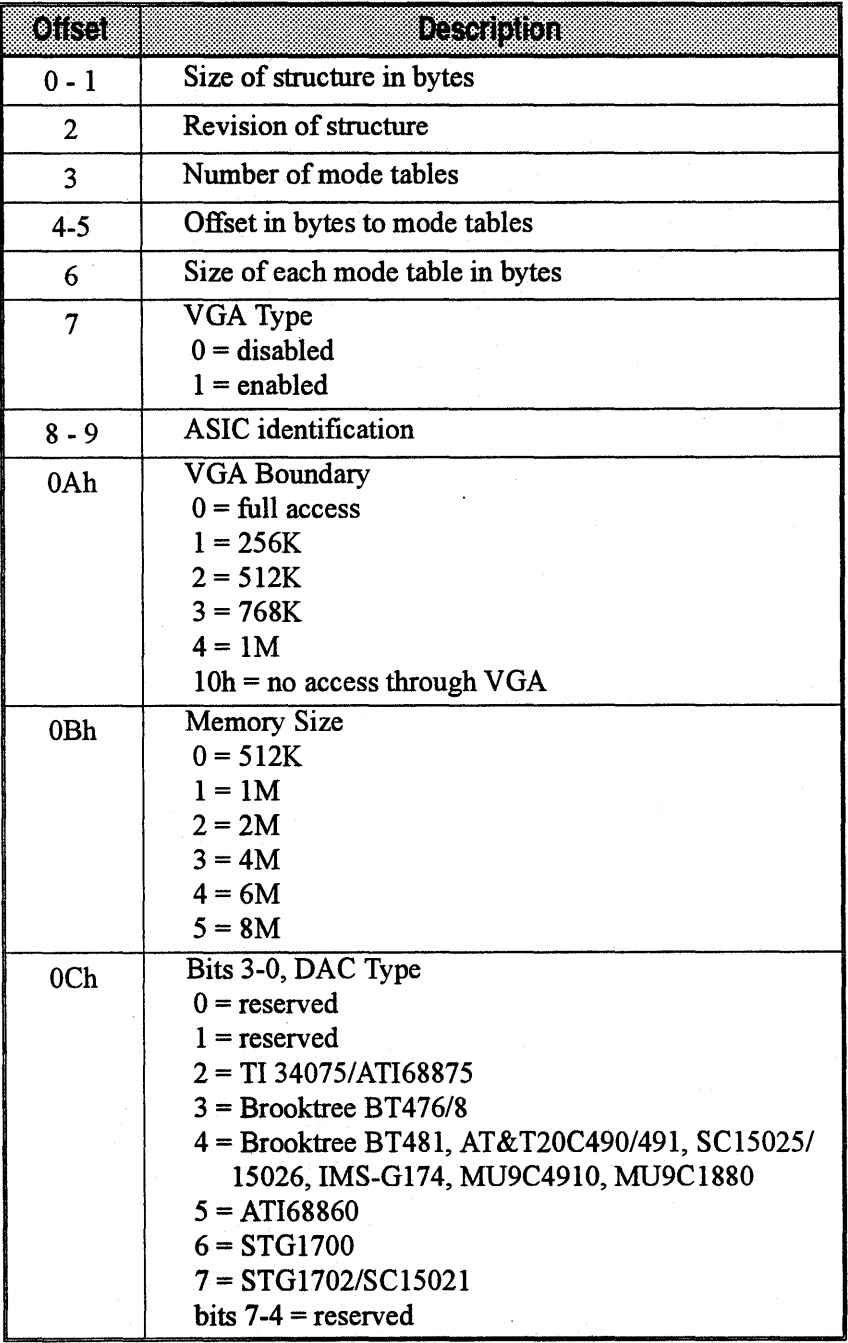

continued...

¢

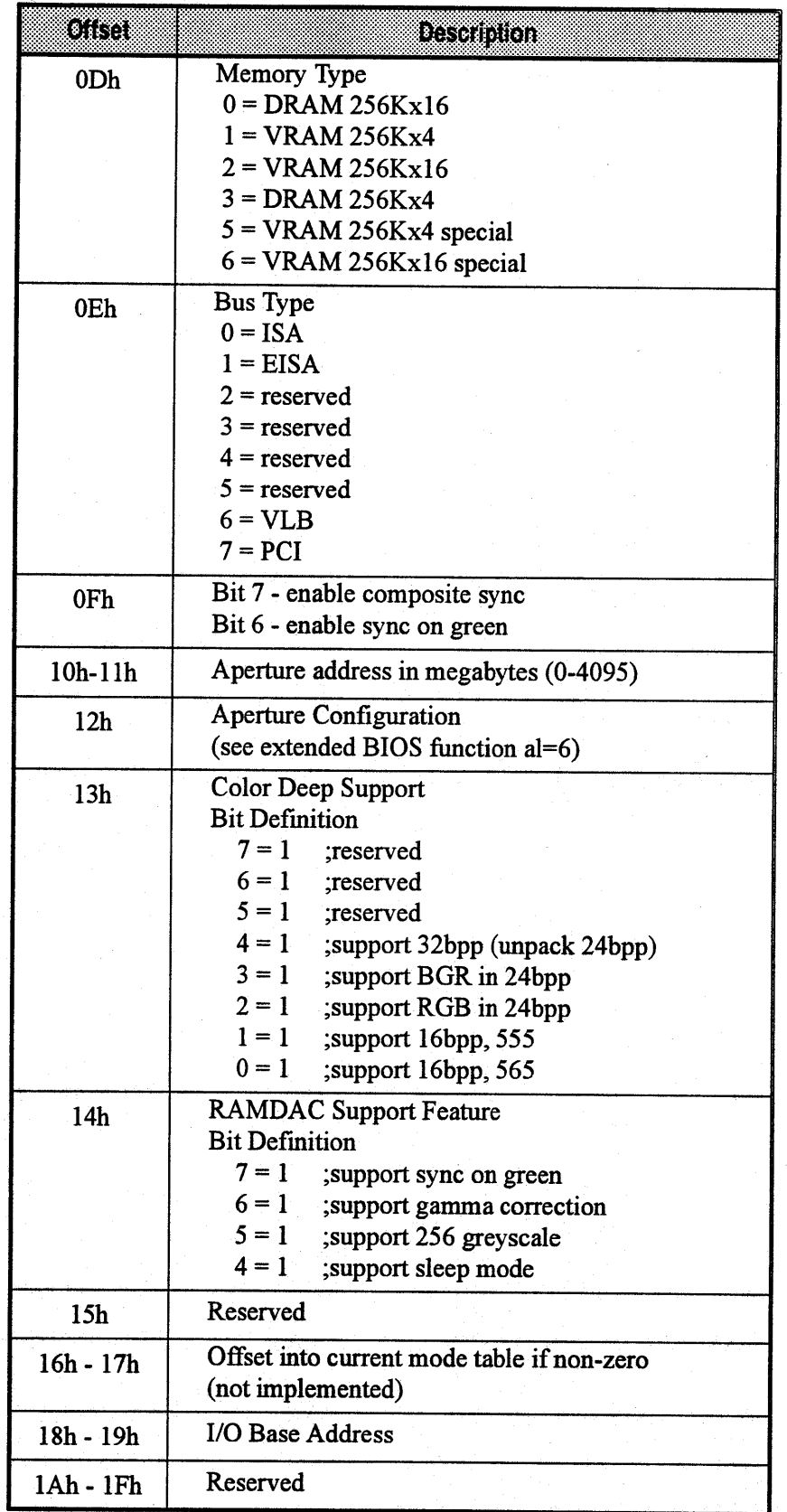

Mode tables immediately follow the device status table. Use the forward pointer to reference mode tables, as the device status table may expand in the future. It is possible to have no modes installed. Typically, between 2 and 7 mode tables will be returned.

#### **Mode Table Structure**

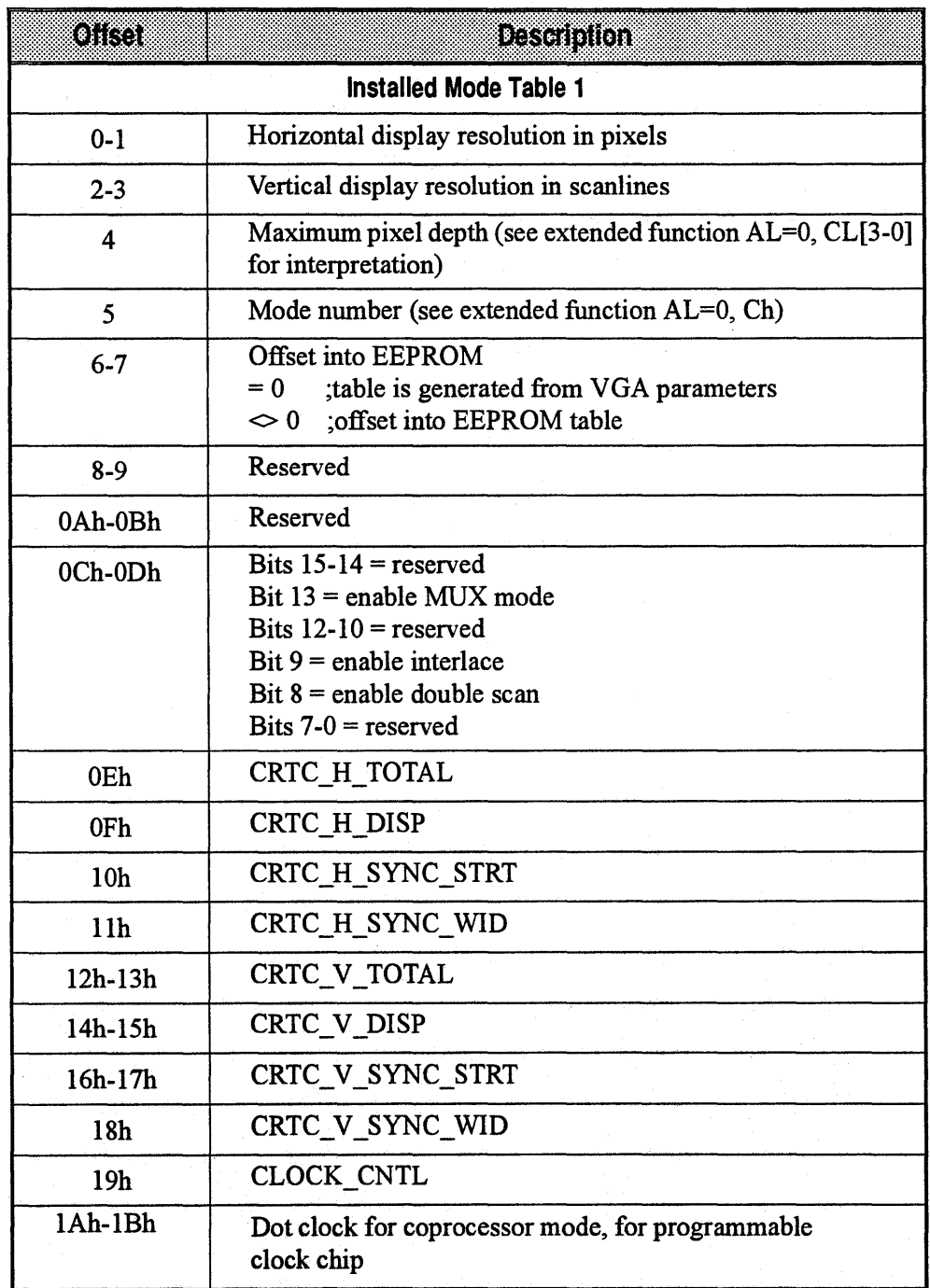

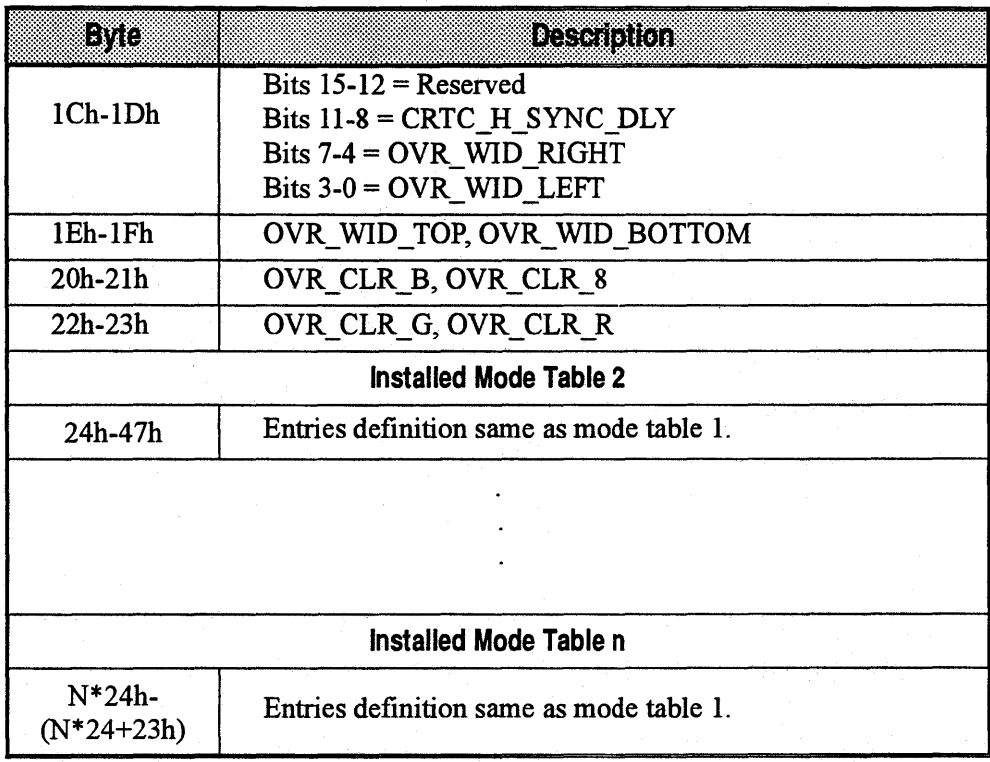

This page intentionally left blank.

**I** 

# **EEPROM DATA**

# **ROM ENTRIES**

Information required for programming the graphics controller is stored in the video ROM. With the ATI BIOS, extra sets of values called parameter tables are stored in the EEPROM. For your convenience, EEPROM entries are explained in this appendix as functional units, for example, parameter tables.

Using a configuration program, users can customize the size and position of the extended video mode displays on their monitors and store the values in parameter tables. The BIOS will then use them instead of the values from standard tables defined for a selected monitor type. This feature allows users to change monitors and still have perfect screen alignment without changing the existing BIOS ROM.

# **ATl88800CX EEPROM Data Structure**

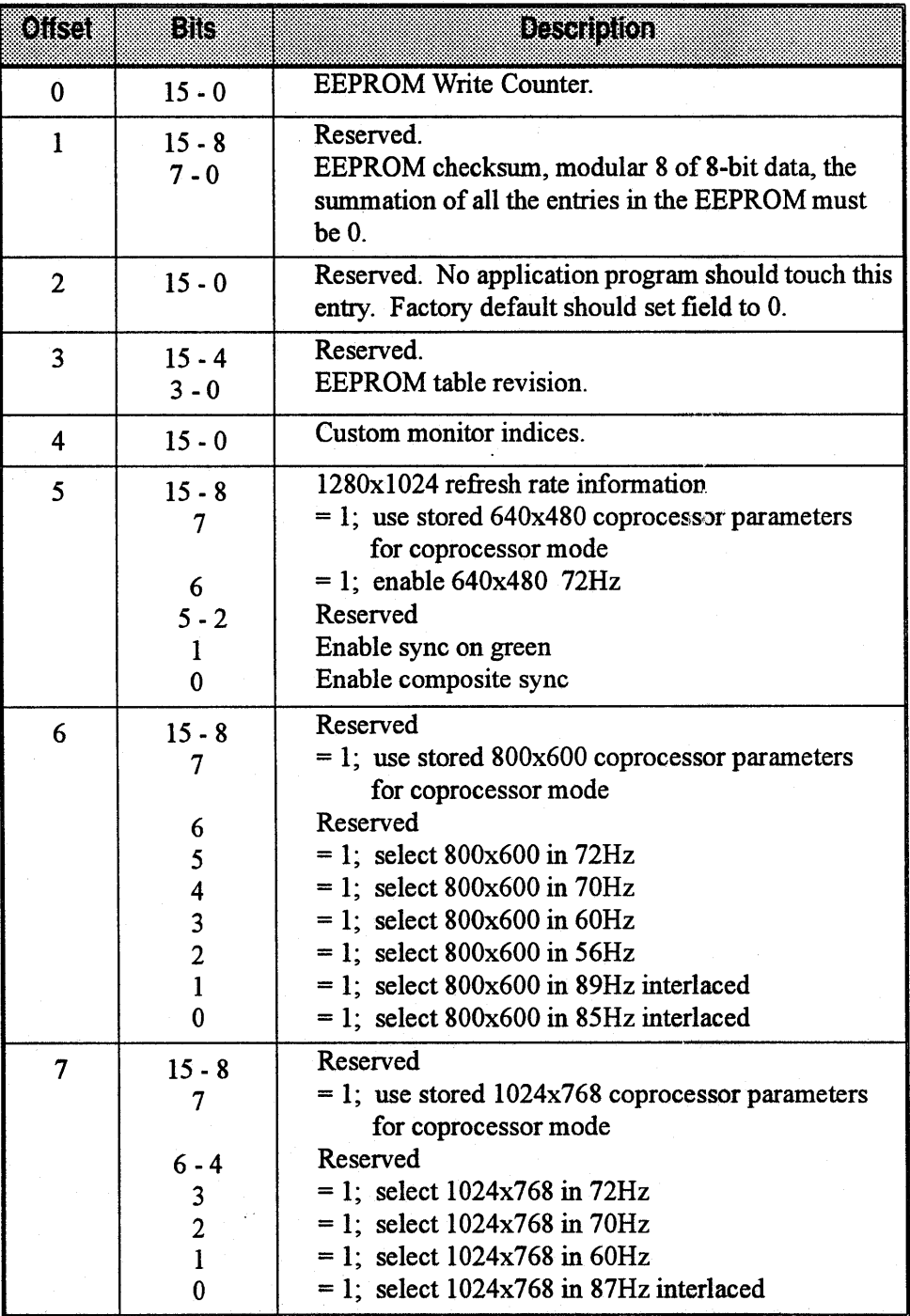

continued ...

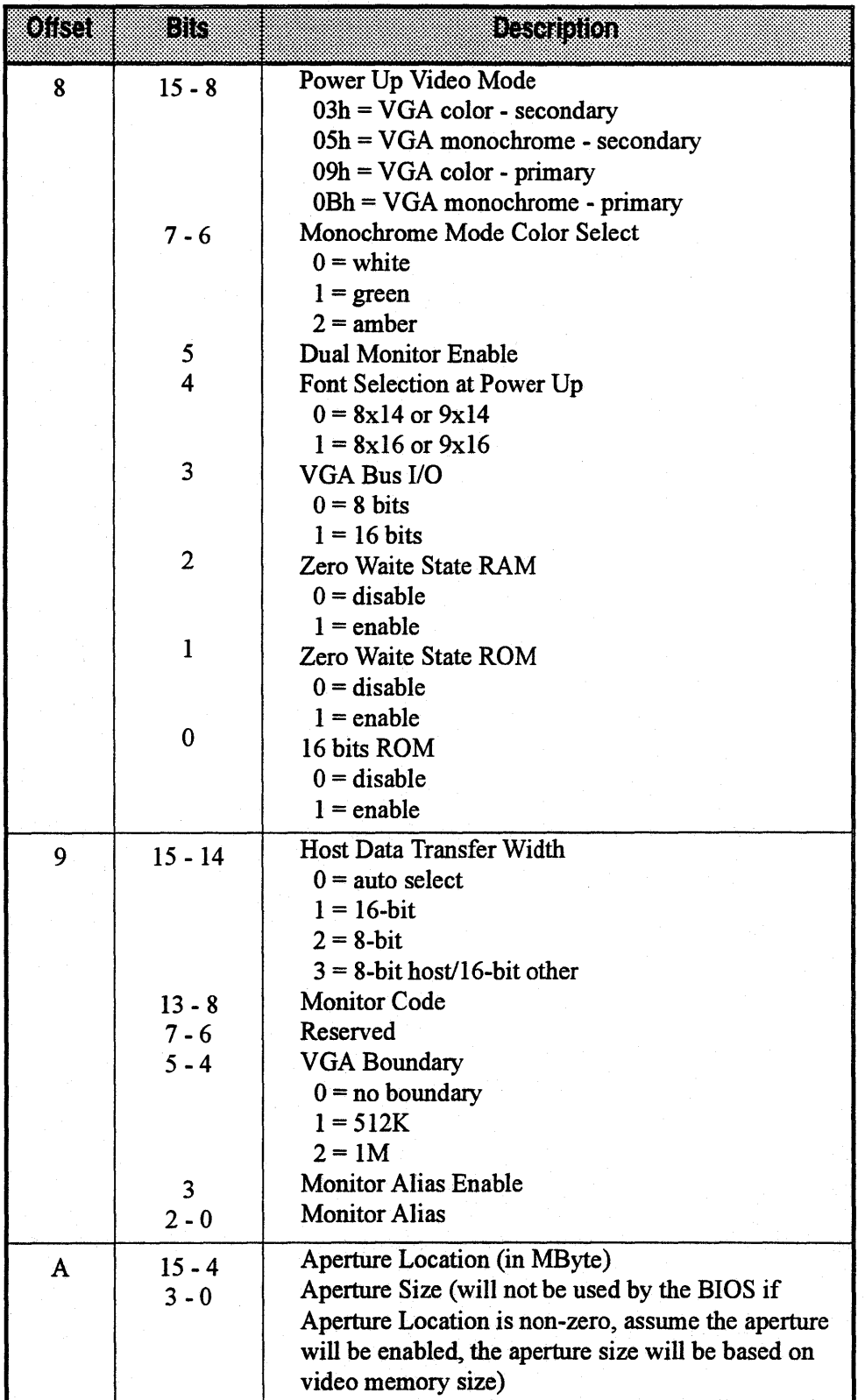

continued ...

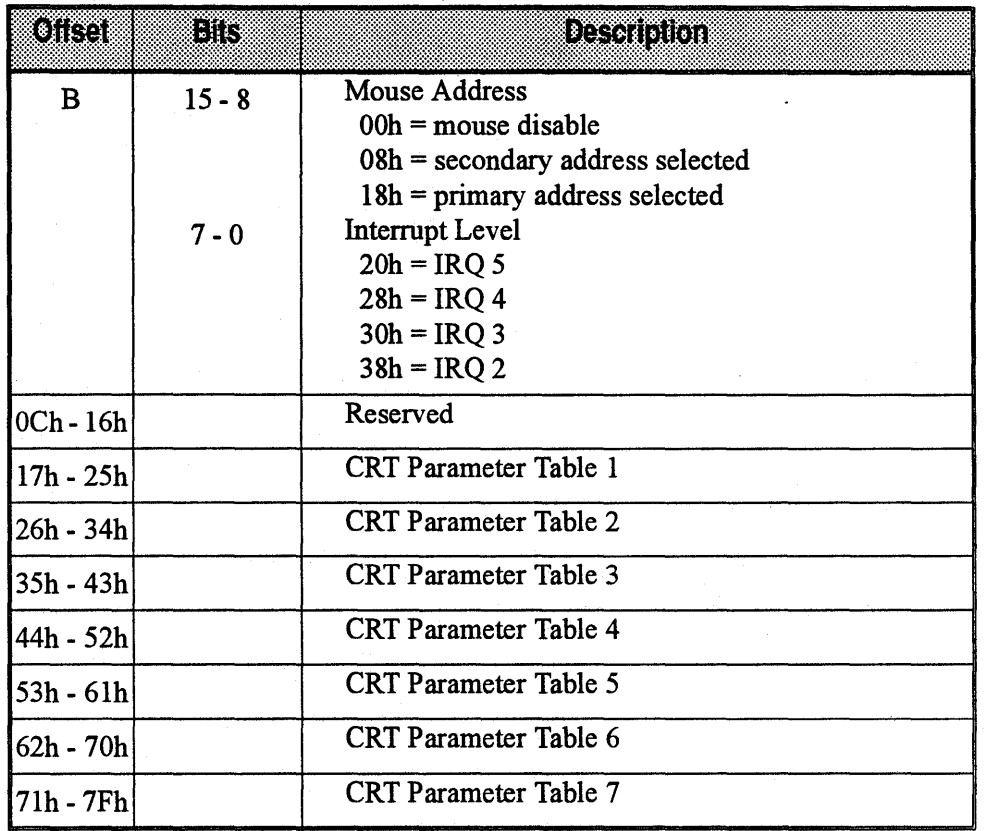

J

# **ATl88800CX CRT Parameter Table**

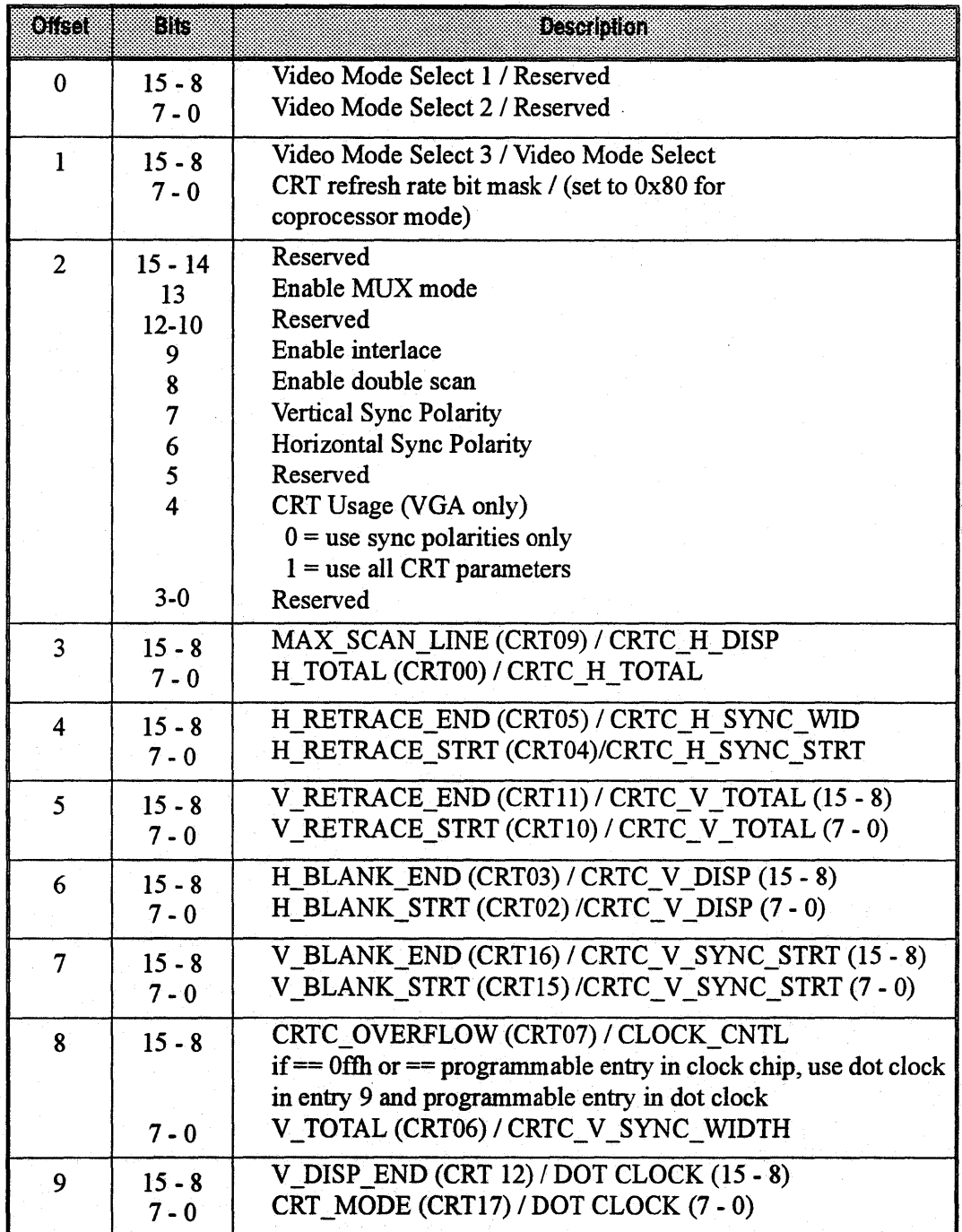

continued ...

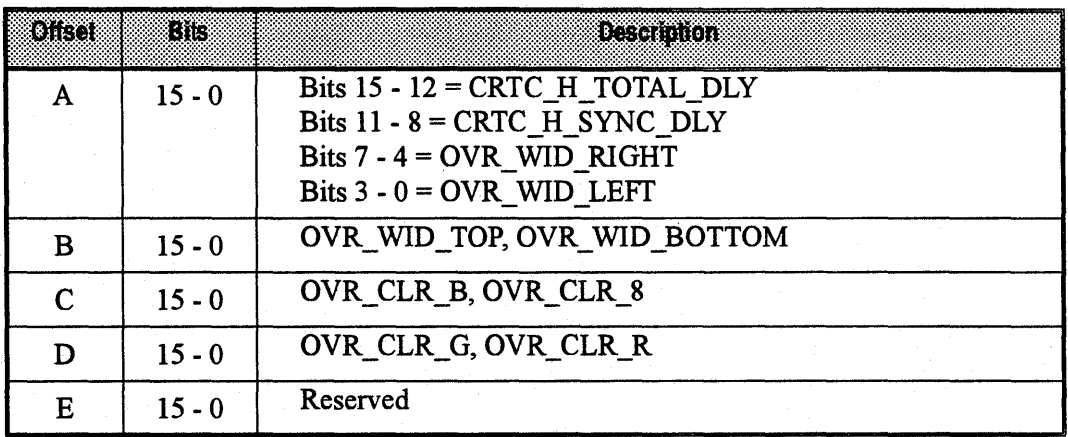

#### **VESA BIOS EXTENSIONS**

The *mach64* product family has the VESA BIOS extension VP911922 implemented in the ROM. The VESA BIOS supports 256 color and hicolor modes through the extension. A brief description of the VESA BIOS functions is included for completeness. For detailed information, please refer to the original, published documents.

#### **Status Information**

Every function returns status information in the AX register. The format of the status word is as follows:

AL== 4Fh:Function is supported AL != 4Fh:Function is not supported AH== OOh:Function call successful AH== Olh:Function call failed

Software should treat a non-zero value in the AH register as a general failure condition. In later versions of the *VESA BIOS Extensions,* new error codes may be defined.

### **Function OOh** · **Return Super VGA information**

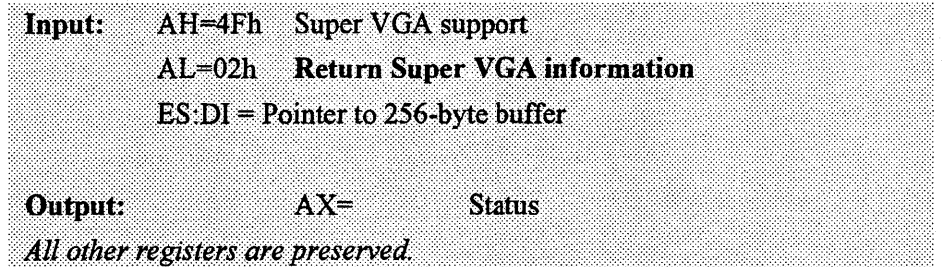

The information block has the following structure:

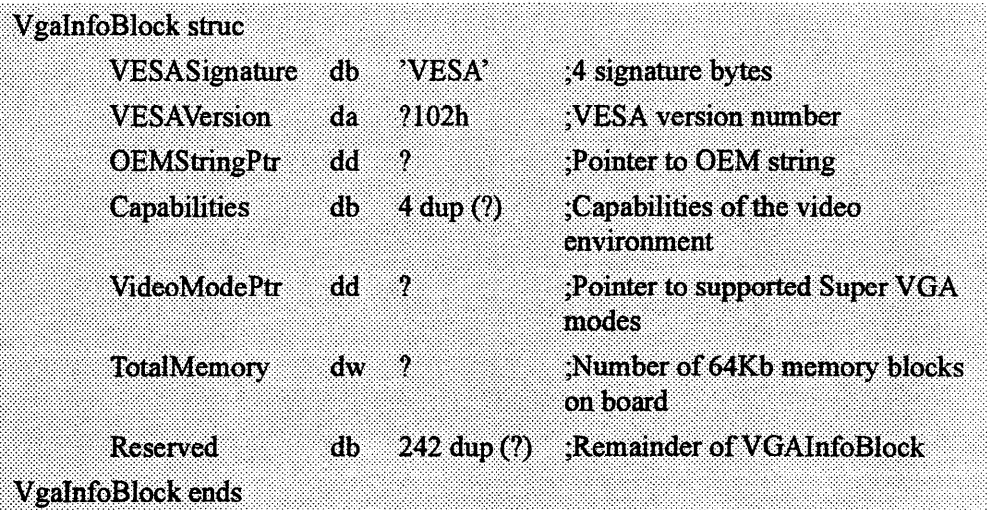

- The VESASignature field contains the characters VESA if this is a valid block.
- VESAVersion is a binary field that specifies what level of the VESA standard the Super VGA BIOS conforms to.
- OEMStringPtr is a far pointer to a null-terminated, OEM-defined string that currently points to ATI MACH64.
- The Capabilities field describes the general features supported in the video environment. The bits are defined as follows:

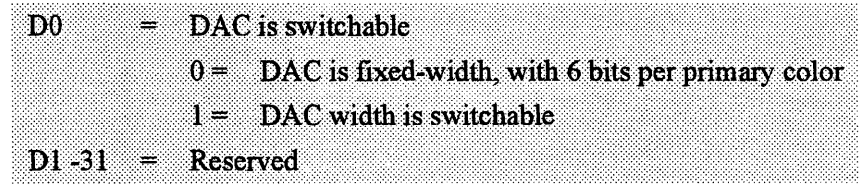

- The VideoModePtr points to a list of supported Super VGA (VESA-defined as well as OEM-specific) mode numbers. Each mode number occupies one word (16 bits). The list of mode numbers is terminated by a-1 (OFFFh) The pointer could point into either ROM or RAM, depending on the specific implementation. Either the list would be a static string stored in ROM, or the list would be generated at run-time in the information block (see above in RAM). It is the application's responsibility to verify the current availability of any mode returned by this function, through the Return Super VGA mode information (Function 1) call. Some returned modes may not be available, due to the video board's current memory and monitor configuration.
- The TotalMemory field indicates the amount of memory installed on the VGA board. Its value represents the number of 64Kb blocks of memory currently installed.

# **SUPER VGA MODE NUMBERS**

### **Supported VESA Modes**

The following VESA modes are supported:

#### **Graphics**

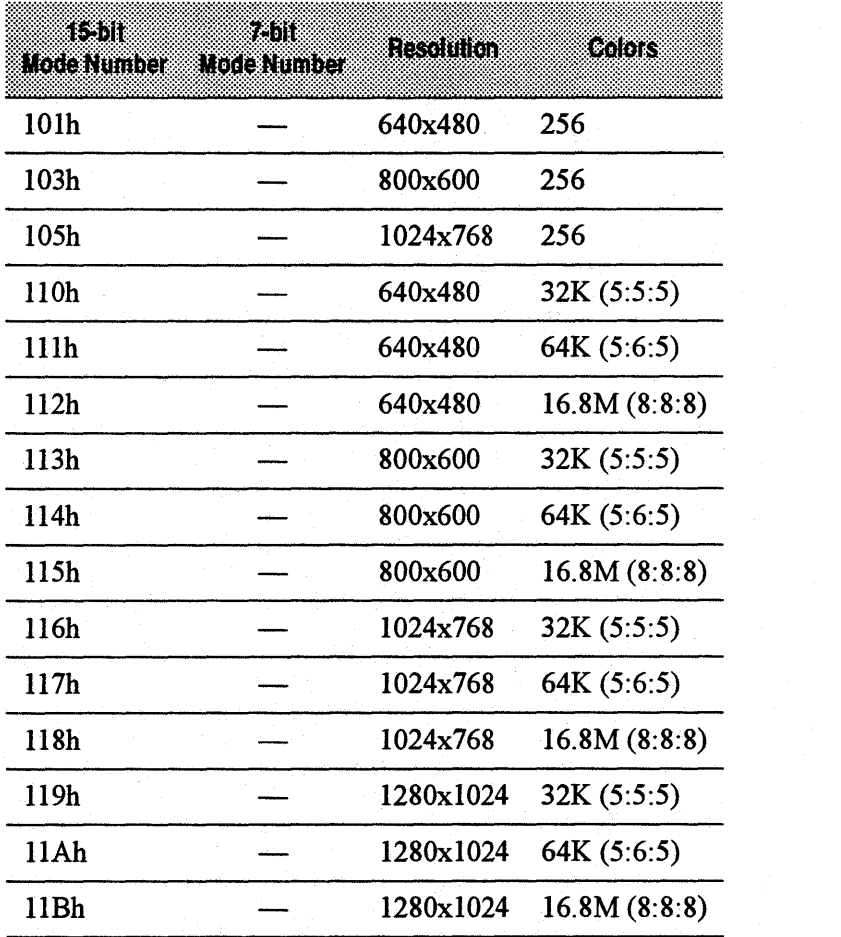

# **Function 01h - Return Super VGA Mode Information**

This function returns information about a specific Super VGA video mode.

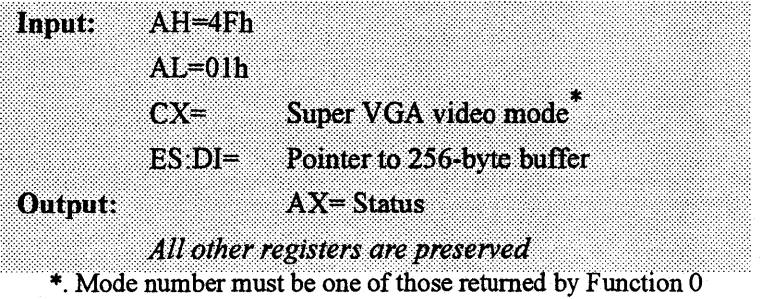

©AT/ Technologies Inc., 1993 Proprietary and Confidential

I

The mode information block has the folowing structure:

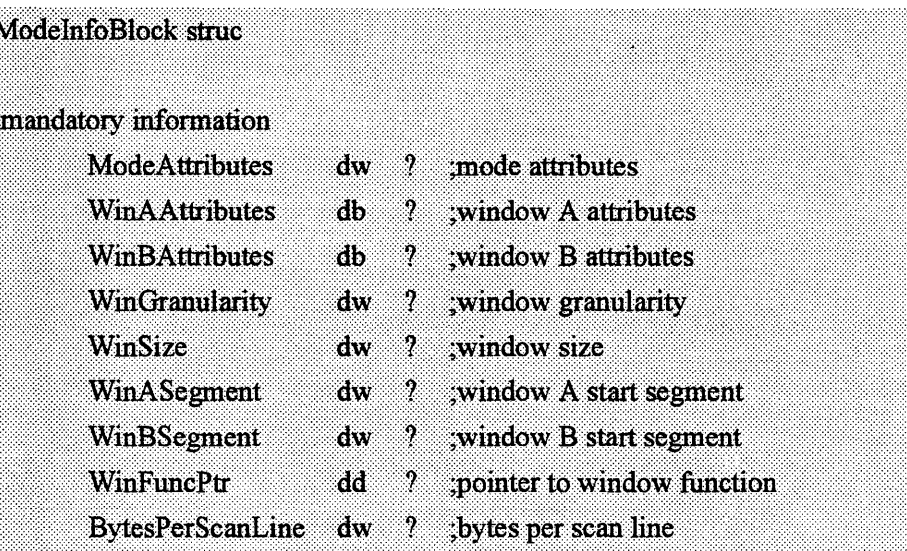

#### ;formerly optional information (now mandatory)

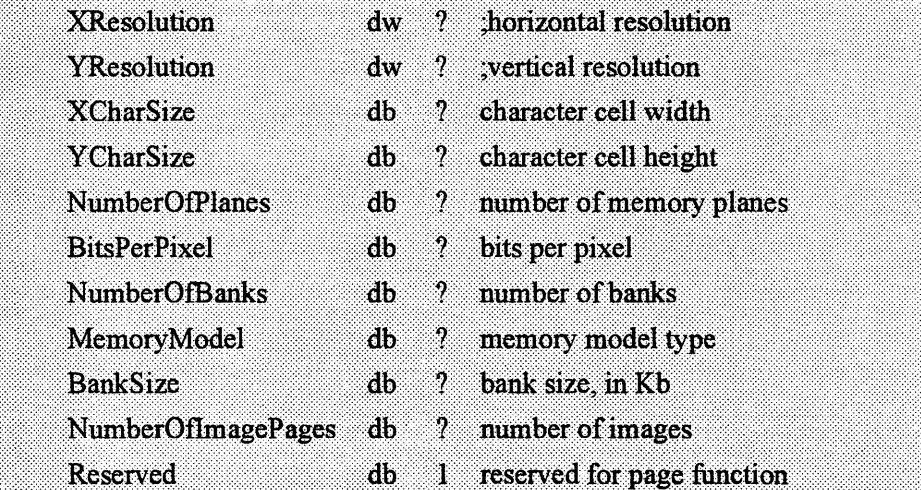

Ã

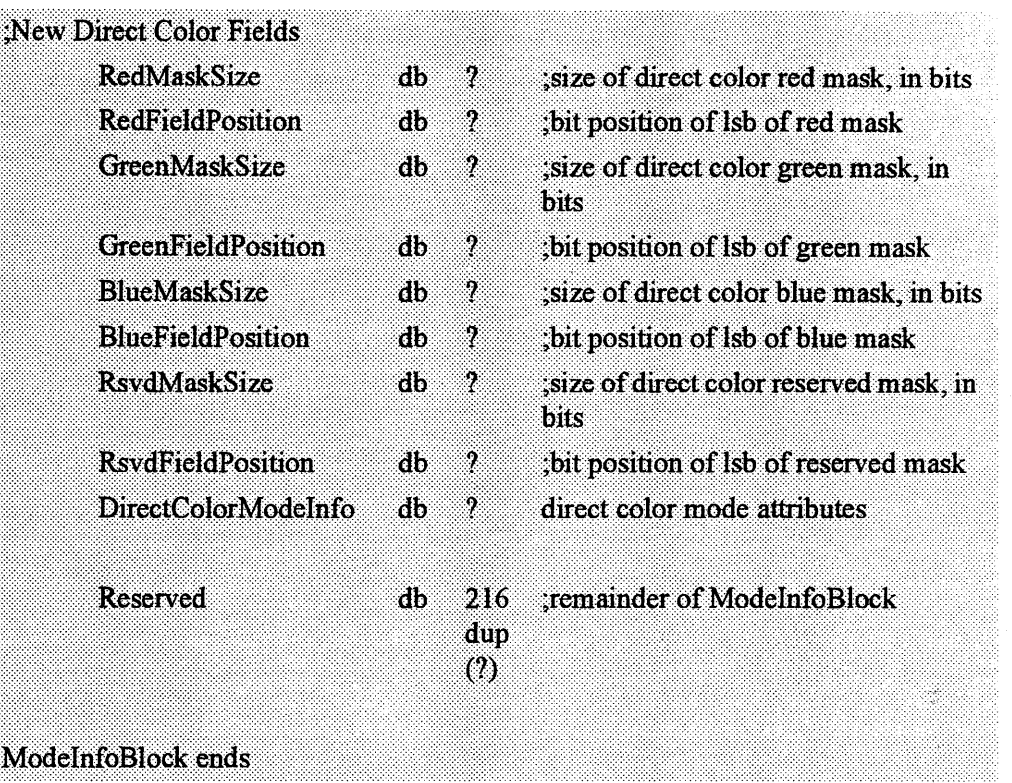

• The **ModeAttributes** field describes certain important characteristics of the video mode.

The field is defined as follows:

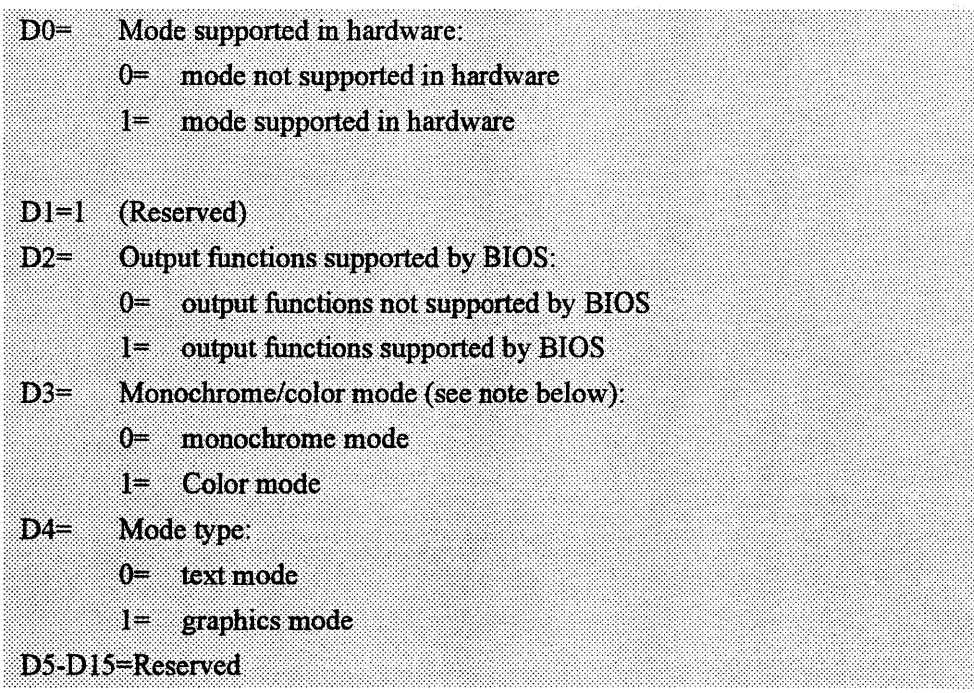

- The BytesPerScanline field specifies the number of bytes in each logical scanline. The logical scanline could be equal to or larger than the displayed scanline.
- WinAAttributes and WinBAttributes describe the characteristics of the CPU windowing scheme, such as whether the windows exist and are read/writeable, as follows:

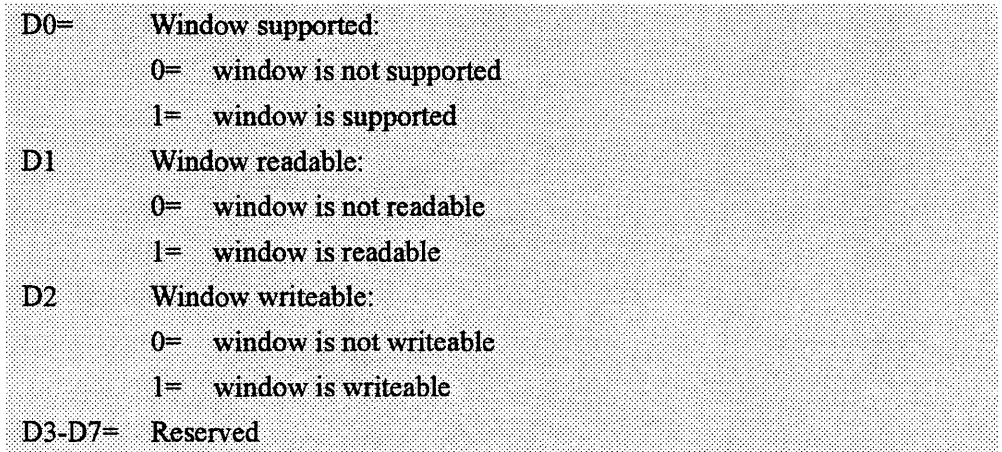

If windowing is not supported (bit  $D0 = 0$ ) for both Window A and Window B, an application can assume that the display memory buffer resides at the standard CPU address appropriate for the MemoryModel of the mode.

- Win Granularity specifies the smallest boundary, in KB, on which the window can be placed in the video memory. The value of this field is undefined if Bit D0 of the appropriate WinAttributes field is not set.
- WinSize specifies the size of the window, in KB.
- WinASegment and WinBSegment addresses specify the segment addresses where the windows are located in the CPU address space.
- WinFuncAddr specifies the address of the CPU video memory windowing function. The windowing function can be invoked either through VESA BIOS function 05h or by calling the function directly. A direct call will provide faster access to the hardware paging registers than using Int 1 Oh, and is intended tp be used by high-performance applications. If this field is Null, Function 05h must be used to set the memory window, if paging is supported.
- XResolution and YResolution specify the height and width of the video mode, in pixels.
- XCharCellSize and YCharCellSize specify the size of the character cell, in pixels.
- The NumberOfPlanes field specifies the number of memory planes available to software in that mode. For standard 16-color VGA graphics, this would be set to 4. For standard packed pixel modes, the field would be set to 1.
- The BitsPerPixel field specifies the total number of bits that define the color of one pixel. For example, a standard VGA 4-plane, 16-color graphics mode would have a 4 in his field, and a packed-pixel, 256-color graphics mode would specify

8 in this field. The number of bits per pixel *per plane* can normally be derived by dividing the BitsPerPixel field by the NumberOfPlanes field.

The Memory Model field specifies the general type of memory organization used in this mode. The following models have been defined:

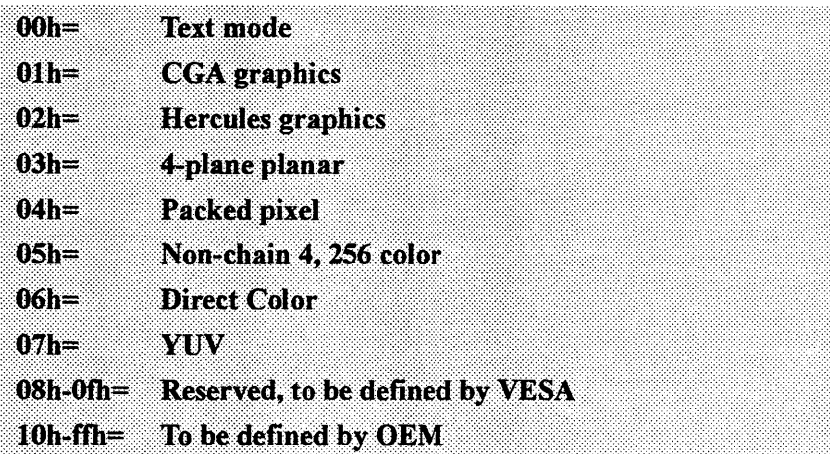

In version I. I and earlier of the VESA Super VGA BIOS Extension, OEM-defined Direct Color video modes with pixel formats 1:5:5:5 and 8:8:8:8 were described as a Packed Pixel model with 16, 24, and 32 bits per pixel, respectively.

- NumberOfBanks is the number of banks in which the scan lines are grouped. This field is set to I.
- The **BankSize** field specifies the size of a bank, in units of  $IKB$ . This field is set to 0.
- The NumberOflmagePages field specifies the number of additional, complete display images that will fit into the memory, at one time, in this mode. The application may load more than one image into the memory if this field is nonzero, and flip the display between
- the Reserved field has been defined to support a future VESA BIOS extension feature, and will always be set to I in this version.
- The RedMaskSize, GreenMaskSize, BlueMaskSize, and RsvdMaskSize fields define the size, in bits, of the red, green, and vlue components of a direct color pixel. A bit mask can be constructed from the MaskSize fields, using simple shift arithmetic. For example, the MaskSize values for a Direct Color *5* :6:5 mode would be 5, 6, *5,* and 0, for the red, green, blue, and reserved fields, respectively.
- The RedFieldPosition, GreenFieldPosition, BlueFieldPosition, and RsvdFieldPosition fields define the bit position within the direct color pixel or YlN pixel of the lsb of the respective color component. A color value can be aligned with its pixel field by shifting the value left by the FieldPosition. For example, the FieldPosition values for a Direct Color 5:6:5 mode would be 11, *5,*  and 0, for the red, green, blue, and reserved fields, respectively.

The DirectColorModeInfo field describes important characteristics of direct color modes. Bit DO specifies whether the color ramp of the DAC is fixed or programmable. If the color ramp is fixed, it cannot be changed. If the color ramp is programmable, it is assumed that the red, green, and blue lookup tables can be loaded using a standard VGA DAC color registers BIOS call (AX=1012h). Bit D1 specifies whether the bits in the Rsvd field of the direct color pixel can be used by the application, or are reserved, and thus unusable.

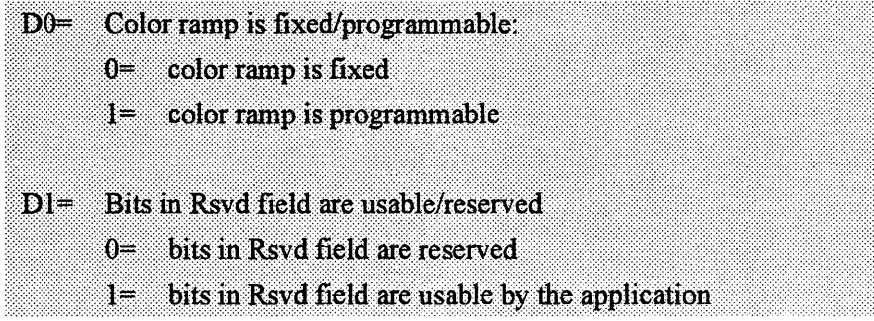

#### **Function 02h** • **Set Super VGA Video Mode**

This function initializes a video mode. The BX register contains the mode to set.

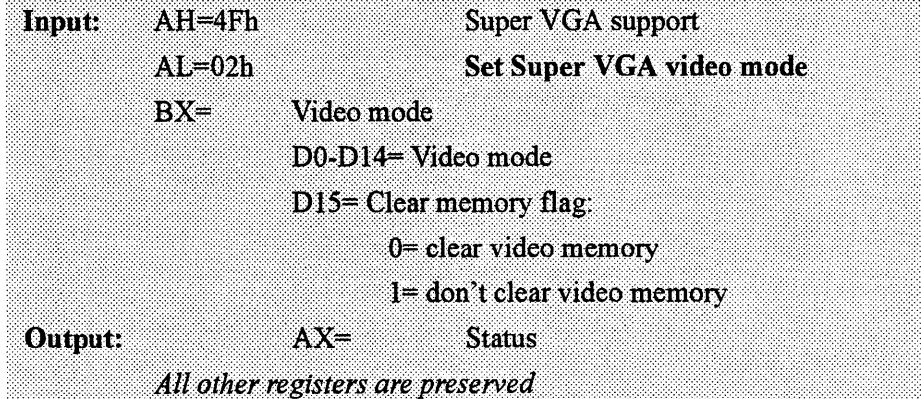

#### **Function 03h** • **Return Current Video Mode**

this function returns the current video mode in BX.

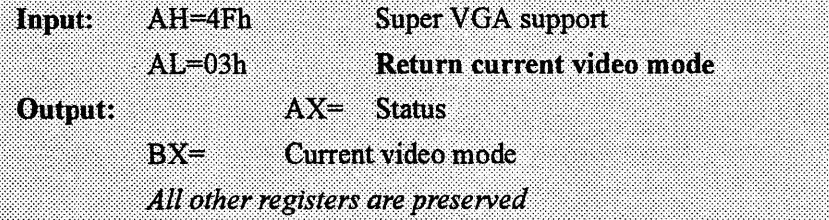

### **Function 05h** - **CPU Video Memory Window Control**

This function sets or gets the position of the specified window in the video memory. The function allows direct access to the hardware paging registers. To use this function properly, the software should use VESA BIOS Function Olh (Return Super VGA mode information) to determine the size, location, and granularity of the windows.

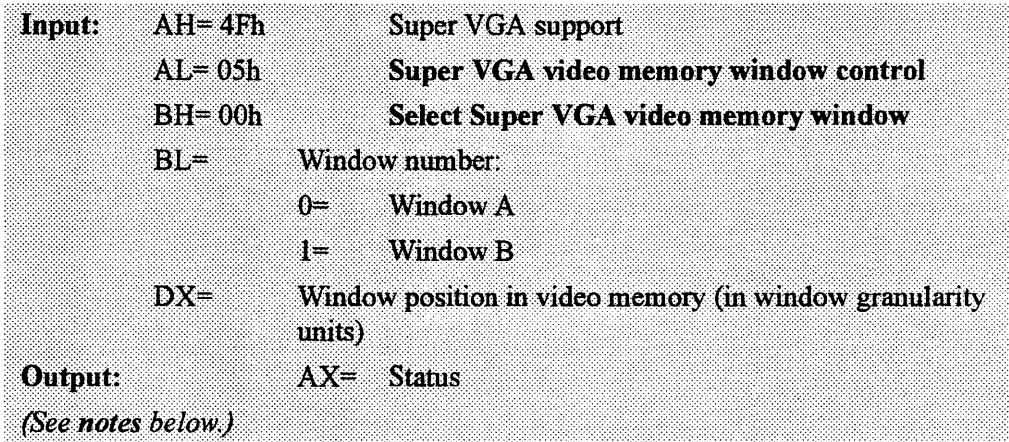

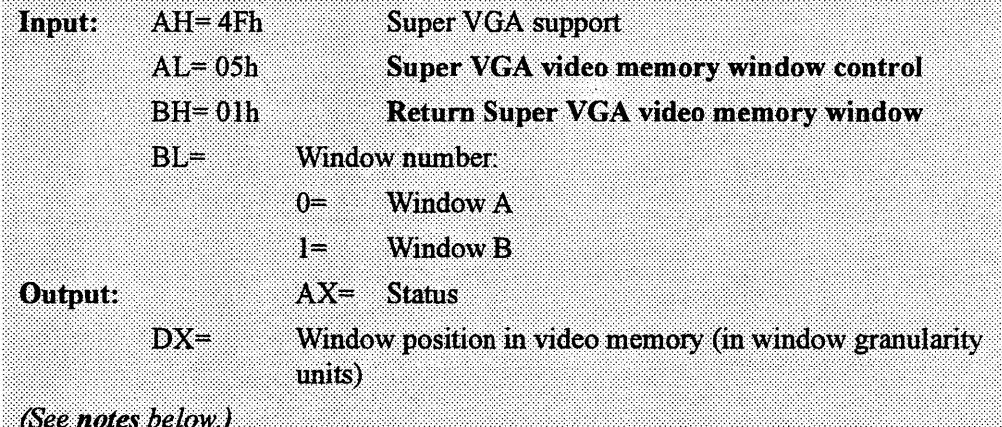

#### *Notes:*

- This function is also directly accessible through a far call from the application. The address of the BIOS function may be directly obtained by using VESA BIOS function 0 lh (return Super VGA mode information). Afield in the ModeinfoBlock contains the address of this function. Note that this function may be different among video modes in a particular BIOS implementation, so the function pointer should be obtained after each set mode.
- In the far call version, no status information is returned to the application. Also, in the far call version, the AX and DX registers will be destroyed. Therefore, if AX and/or DX must be preserved, the application must do so before making the call.
- The application must load the input arguments in BH, BL, and DX (for set window), but does not need to load either AH or AL in order to use the far call version of this function.

# **Function 06h** • **Set/Get Logical Scan Line Length**

This function sets or gets the length of a logical scan line: It allows an application to set up a logical video memory buffer that is wider than the displayed area. Function 07h then allows the application to set the starting position that is to be displayed.

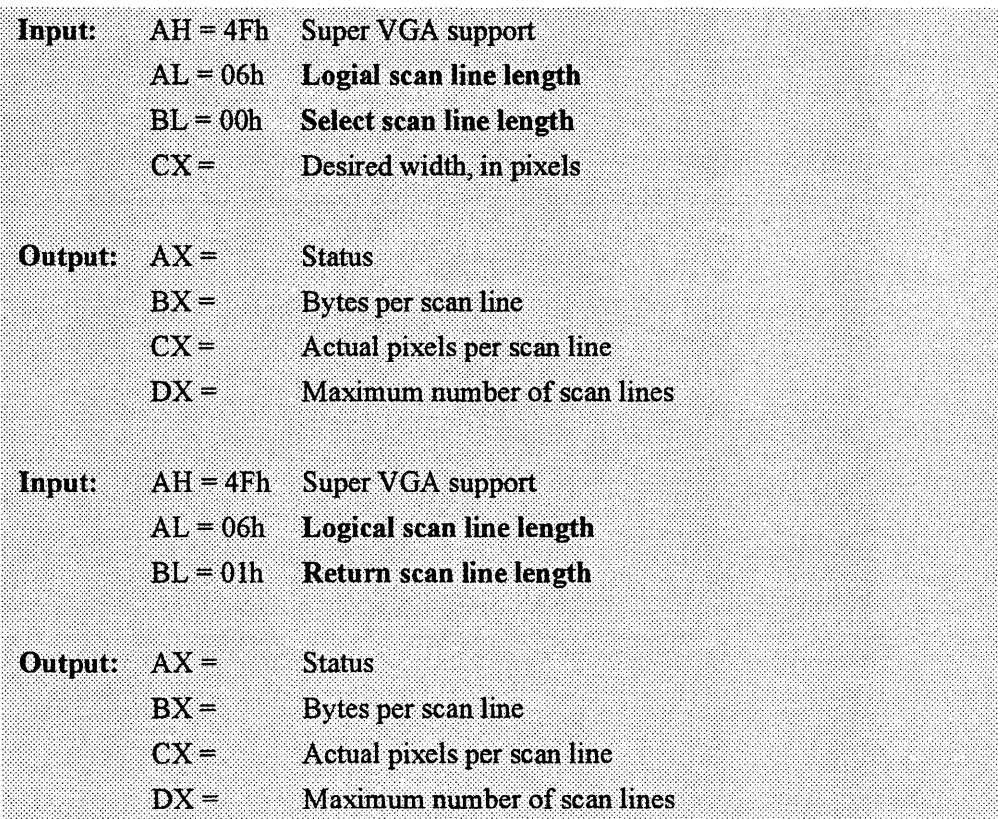

#### *Notes:*

- The desired width, in pixels, may not be achievable because of hardware limitations. The next-larger value that will acccomodate the desired number of pixels will be selected , and the actual number of pixels will be returned in CX. BX returns a value, which when added to a pointer into video memory, will point to the next scan line.
- The *mach64* implementation only supports the extended modes.

#### **Function 07h Set/Get Display Start**

This function selects the pixel to be displayed in the upper left comer of the display from the logical page. This function can be used to pan and scroll around logical screens that are larger than the displayed screen. This function can also be used to rapdly switch between two, different displayed screens for double-buffered animation effects.

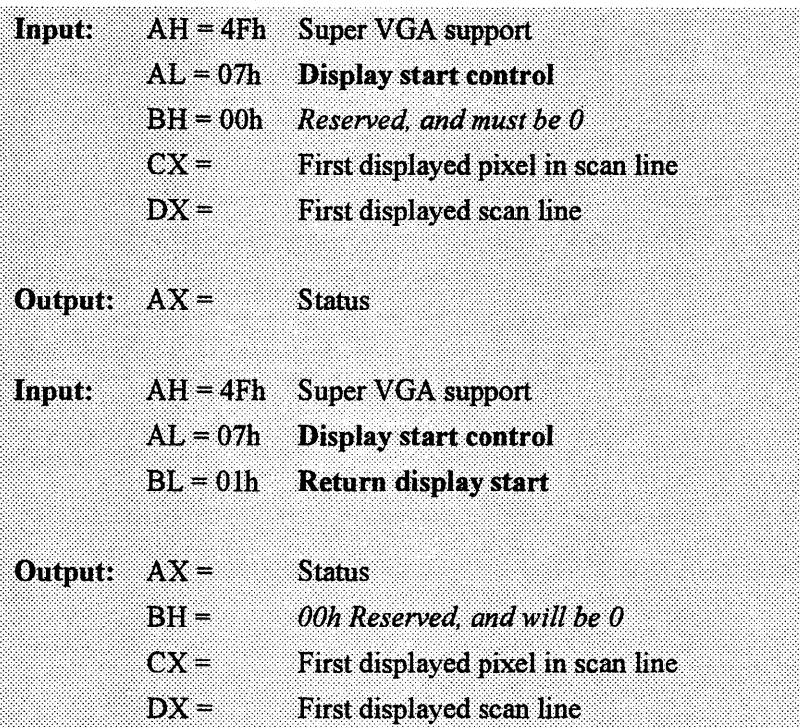

#### *Notes:*

- The *mach64* implementation only supports this function in extended mode.
- This function is also valid in text modes. In text modes, the application should determine the current character cell width through normal BIOS functions, multiply that by the desired starting character column, and pass that value in the CX register. It should also multiply the current character cell height by the desired starting character row, and pass that value in the DX register.

# **00 • Report VBE/PM Capabilities**

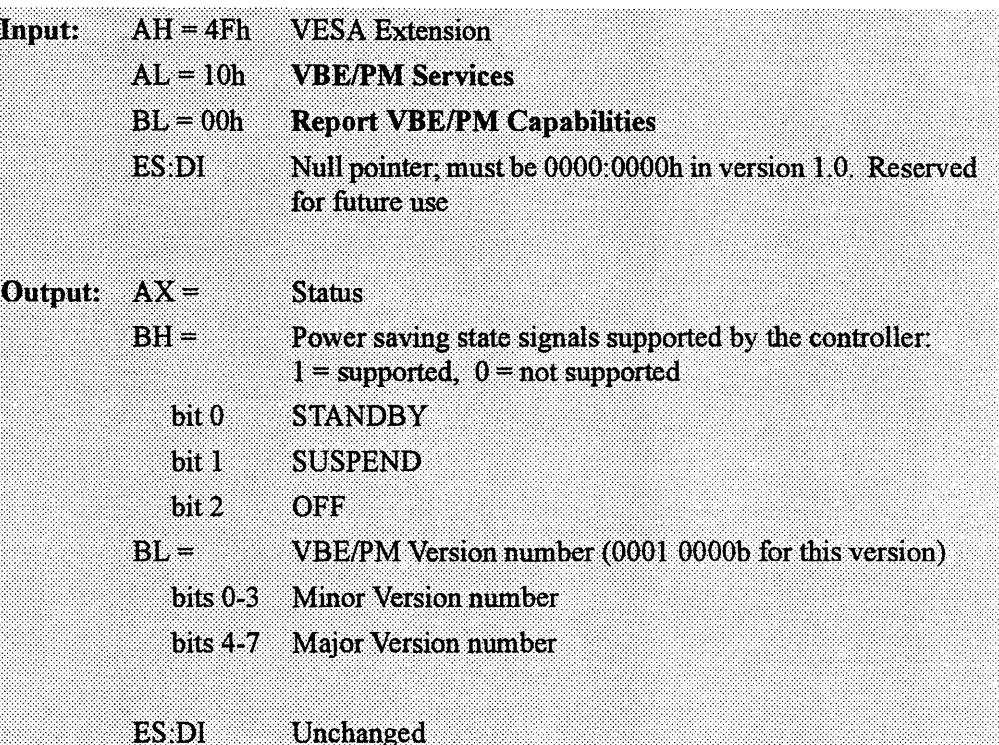

# **01 - Set Display Power State**

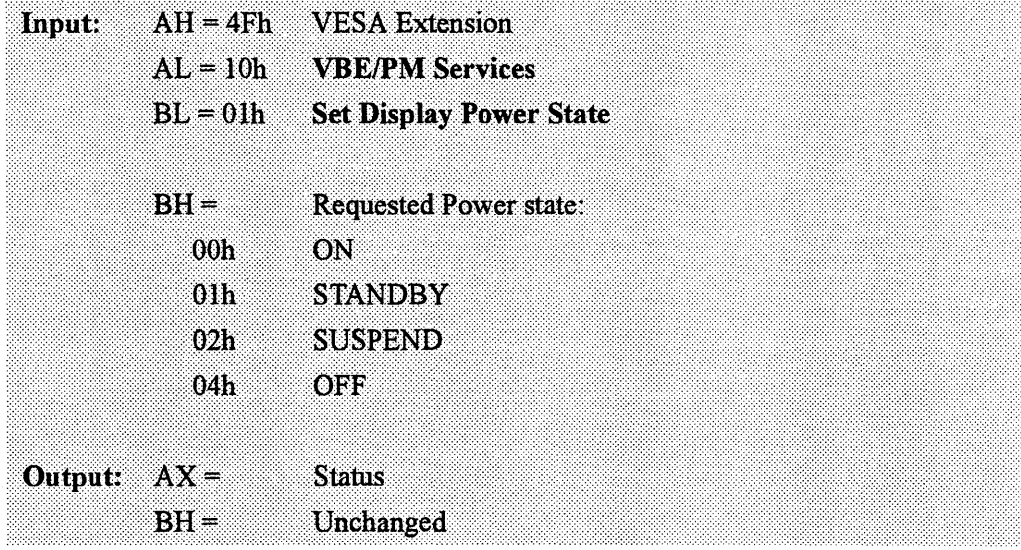
### 02 • **Get Display Power State**

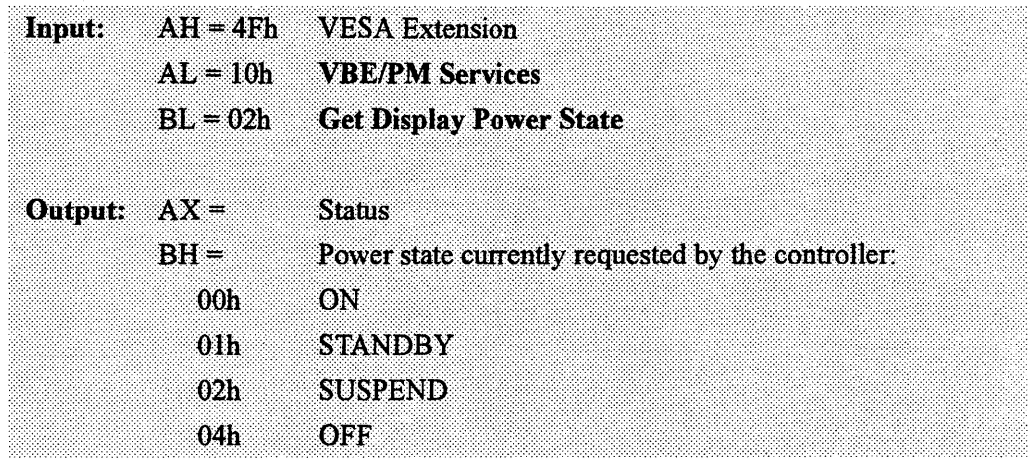

## **Parameter Table Format**

### **Listing by Byte Numbers**

e de la construcción de la construcción de la construcción de la construcción de la construcción de la construcción de la construcción de la construcción de la construcción de la construcción de la construcción de la const

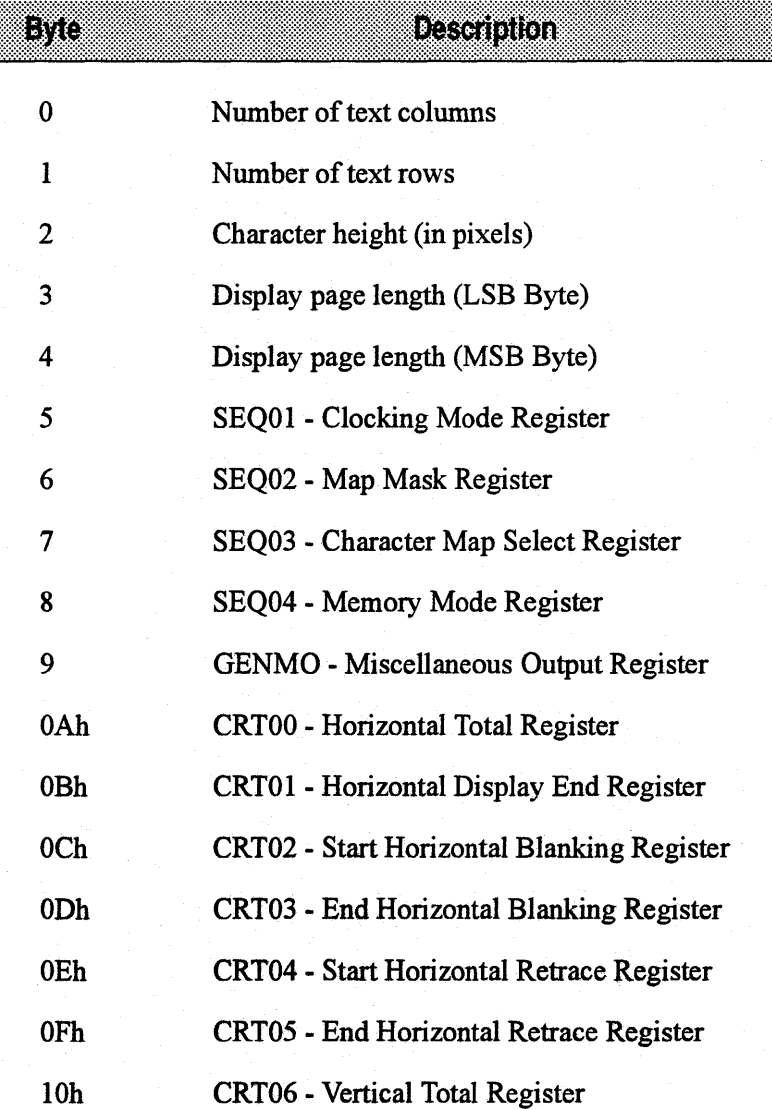

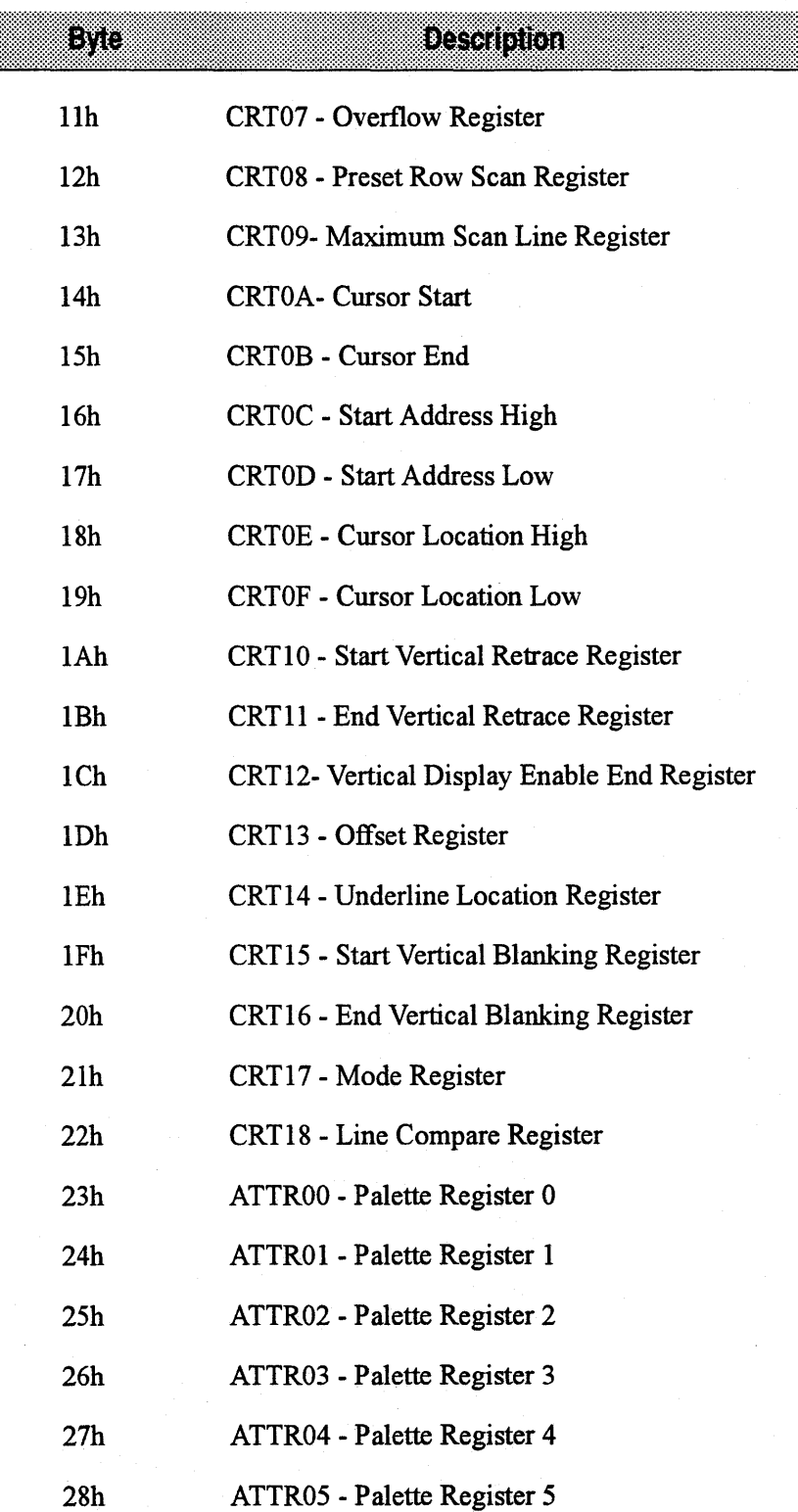

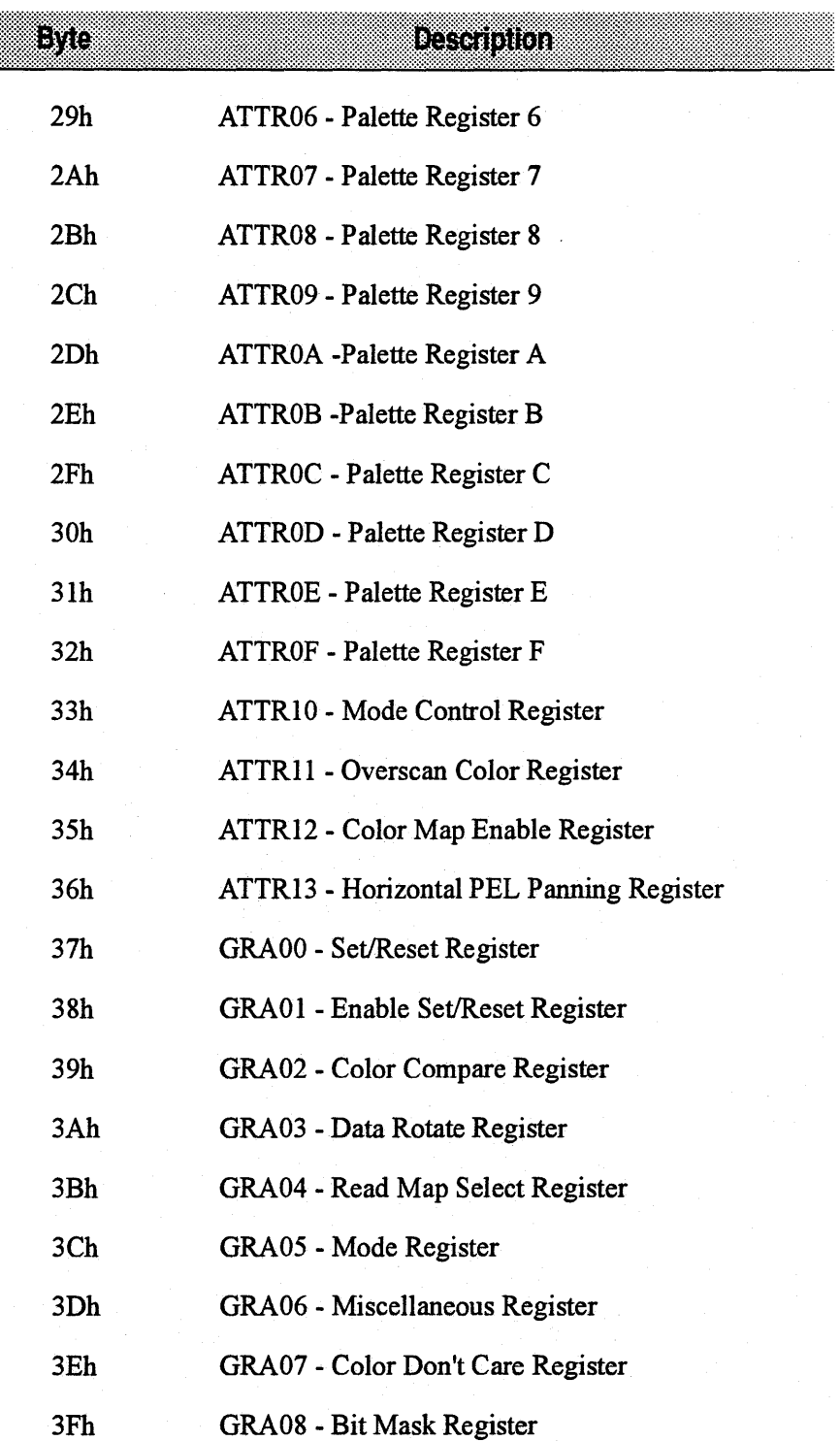

In addition, the VIDEO BIOS is using some of the unused bits in the parameter table to store the extended registers programming information. This information defines the video memory model, DAC programming information, CRTC and Dot Clock selection.

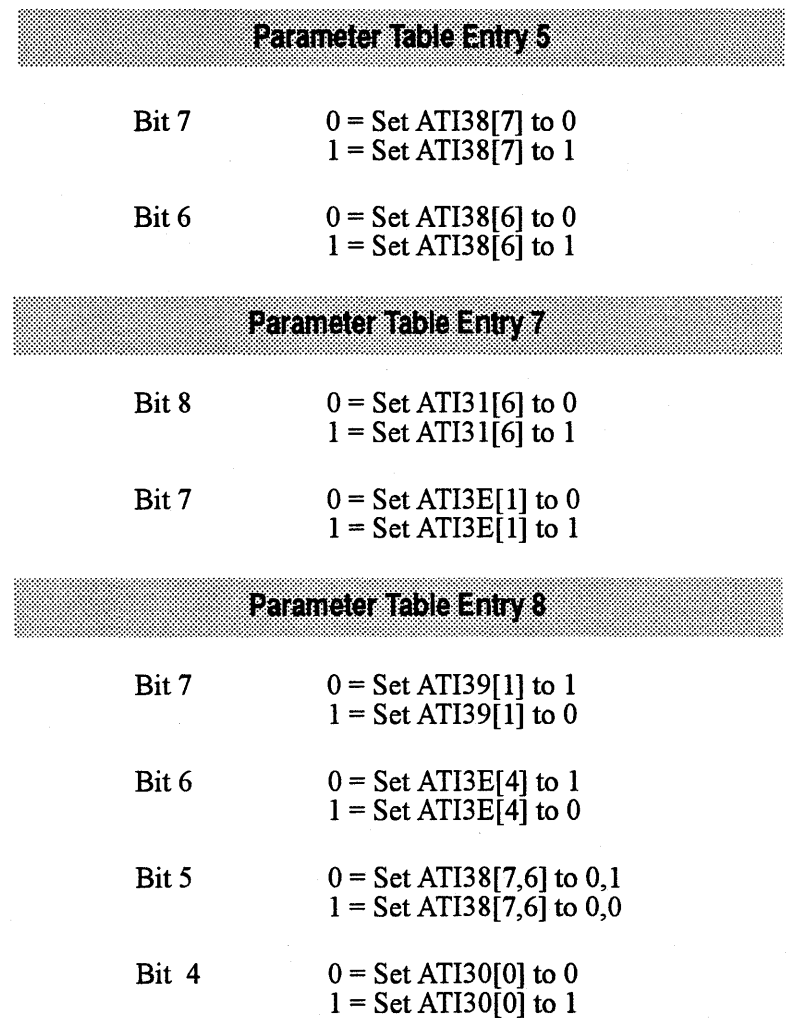

# **Dot Clocks**

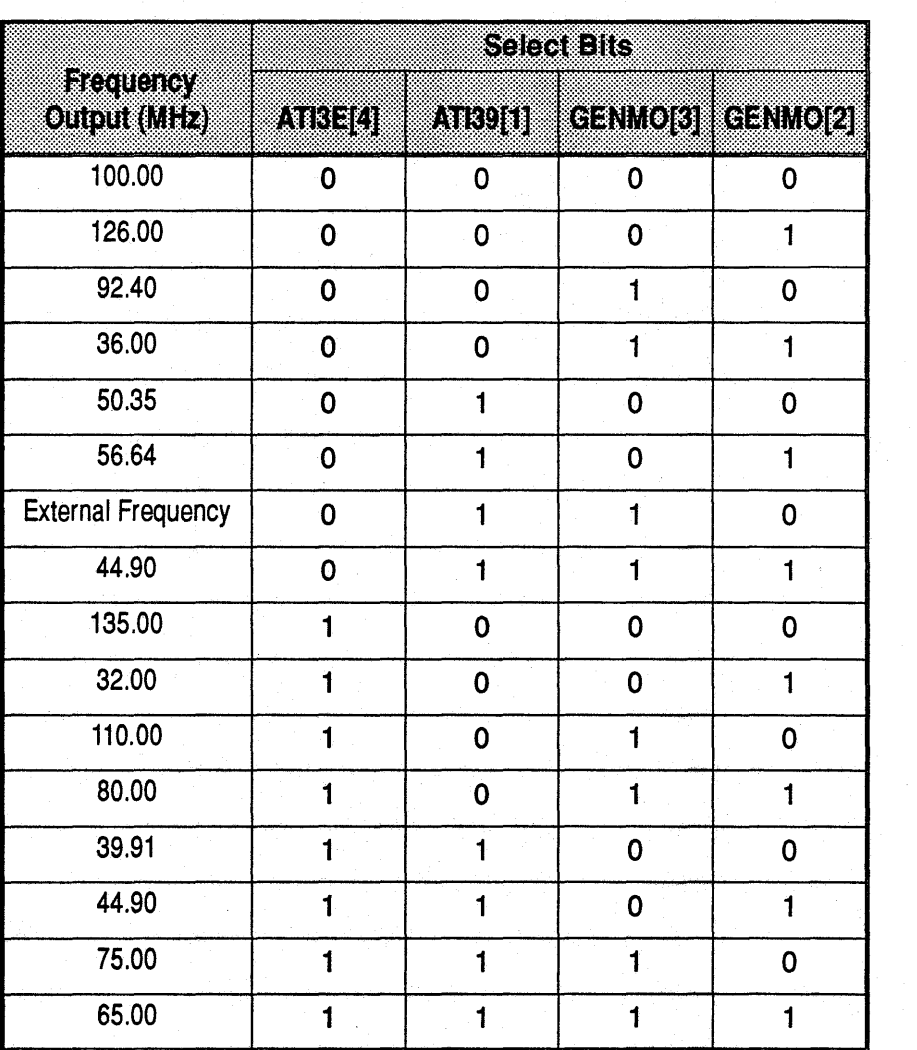

#### **ATl18811·1 Clock Chip Pixel Clocks**

©A Tl Technologies Inc., 1993 Proprietary and Confidential

BIOBBBGX0-02 D-1

#### ATl18818 Programmable Clock Chip

#### $PCLK_TABLE = 1$

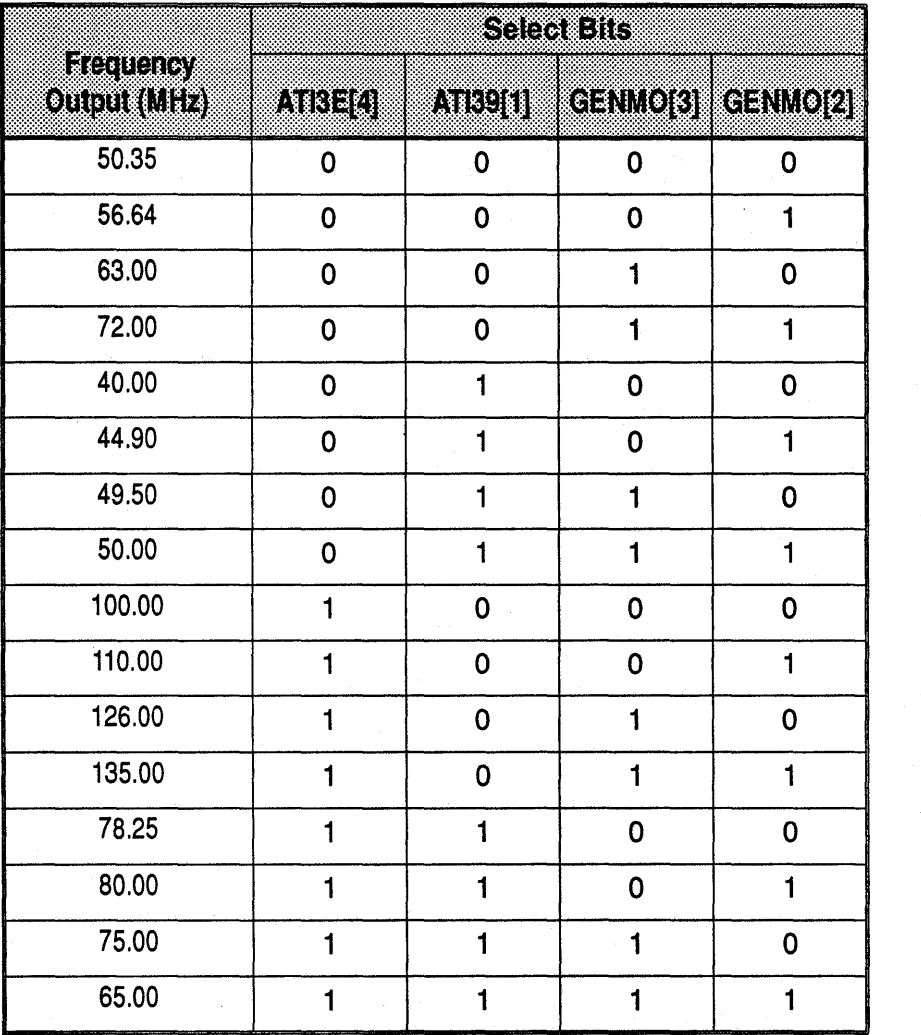

### **ATl18818 Programmable Clock Chip**

#### $PCLK_TABLE = 2$

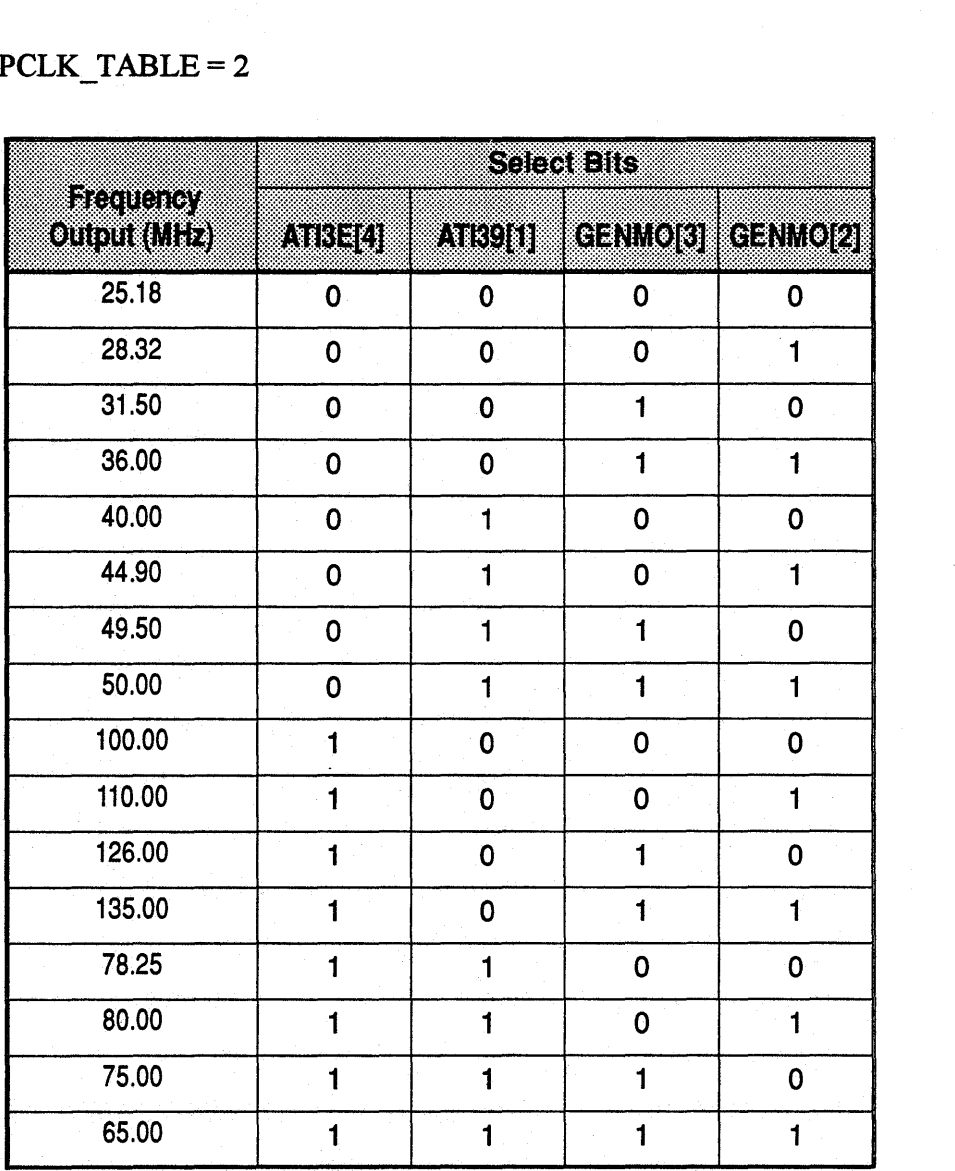

This page intentionally left blank.

### **Scratch Registers and Their Contents**

SCRATCH\_REGO+l

SCRATCH\_REG0+3

SCRATCH\_REGI

SCRATCH\_REG1+1 bits 7-4 bits 0

SCRATCH\_REG1+2 bits 7-6 bit 5 bit 4 bit 3 bit 0

SCRATCH\_REG1+3 ICE/BB bits 7-6 bits 5-4 bit 0

800x600 refresh rate information

1024x768 refresh rate information

ROM location

RAMDAC subtype Sync on green enable

CRTC pitch size MUXmode Enable gamma correction or 256 color greyscale TI output clock select information Current gamma correction or 256 color state

Programmable dot clock information

640x480 refresh rate information Monochrome mode, color information Set to VGA display if intl0 is called

This page intentionally left blank.

#### A

ATI Enhanced Modes A-2 A TI68800CX EEPROM Data Structure B-2

#### B

Binary Files Parameters 3-11 Procedure Outline 3-11 BIOS Customization 3-4 customization 1-3 function calls A-1, A-11 Initialization 3-5 support A-11 Supported Functions 1-2 Bus EISA 3-3 ISA 3-3 Local Bus 3-3 PCI 3-3 Bus - ISA 3-12 Bus -PCI 3-12 Bus - VLB 3-12

#### c

Calculating ROM Base Address A-11 Character Fonts 3-5 Character generator routines A-5 Clock Chip 3-7, D-1 Contents of the Kit 2-1 Copying Files 2-1 CRT Parameter table B-5 table entry C-4 table format C-1 Custom BIOS 3-4

#### D

Dot Clocks D-1

Dot clocks D-1

#### E

EDLIN.EXE 2-1 EEPROM3-6 data structure B-2 entries B-1 internal and external data storage 3-6 EEPROM data B-1, E-1 EXE2BIN.EXE 2-1 Extended Graphics Accelerators 1-3 Extended ROM Services A-11 Extended Video Modes 1-1

#### F

File Listings By Directories 2-2 File Listings by Directories CXROM2-2 CXROMCONFIG 2-7 CXROMCEBJS 2-6 CXVESACONFIG 2-7 FONTS 2-8 VGACOMM 2-8 VGATOOLS 2-9 Frequency Tables D-1

G Get Display Power State B-19

I IBM Compatible Modes A-1

#### L LINK 3-11 LINK.EXE 2-1

#### M

MAKEROM.BAT 3-5, 3-10, 3-11, 3-12 Making Non-Paged BIOS 3-11 Microsoft MASM 2-1

Mode Table Structure A-18 Monitor Support 3-5

#### N

Non-Paged BIOS 2-2 Non-paged BIOS 3-11

#### p

Paging Out the Initialization Code 3-8 Parameter table format C-1 PCI-Specific Implementation 3-8 Print screen routine selection A-6 Program Tools - VGATOOLS 2-9

#### Q

Query Structure A-16

#### R

Read character/attribute A-3 Read current cursor position A-2 Read current light pen position A-2 Read display combination code A-8 Read dotA-3 Report VBE/PM Capabilities B-18 Return current EGA settings A-6 Return current video setting A-4 Return Super VGA Information B-7 Return VGA functionality and state information A-8 ROM BIOS Relocation 3-8 ROM Selection 3-7

#### s

Save and restore video state A-10 Scratch Registers 3-5, A-11, E-1 Scroll active page down A-3 Scroll active page up A-2 Select active display page A-2 Set color palette A-3 Set current cursor position A-2 Set cursor type A-2 Set Display Power State B-18 Set Mode 3-5, A-11 Set palette registers A-4 Set video mode A-1 Sign-on Messages 1-3, 3-5 Source Codes 1-3

CXROM2-2 FONTS 2-8 VGACOMM<sub>2-8</sub> VGAROM2-2 Super VGA Mode Numbers B-9 Supported VESA Modes B-9 Supported VESA Modes B-9 Function Olh - Return Super VGA Mode Information B-9 Function 02h - Set Super VGA Video Mode B-14 Function 03h - Return Current Video Mode B-14 Function 05h - CPU Video Memory Window Control B-15 Function 06h - Set/Get Logical Scan Line Length B-16 Function 07h - Set/Get Display Start B-17 Symbolic Constants 3-1, 3-6, 3-7, 3-8 88800GX BUS 3-3 88800GX RAMDAC 3-2 Clock Chip 3-3 EEPROM3-4 VESA BIOS Extension 3-4 System BIOS 3-1, 3-5, 3-8

#### v

VESA BIOS Extension 3-9 VESA BIOS Extension Constants 3-4 VESA BIOS extensions B-7 Status information B-7 VGA Compatibility 3-1 VGA Controller A-1 Video BIOS 3-1, 3-5, 3-8 Video BIOS Relocation 3-8

#### w

WONDER.XO! 3-11 Write character at current cursor position A-3 Write character/attribute A-3 Write dot A-3 Write string to specified page A-7 Write teletype to active page A-3

#### x

XCOPY2-2

 $\label{eq:2.1} \frac{d\mathbf{r}}{d\mathbf{r}} = \frac{1}{2} \left( \frac{\partial \mathbf{r}}{\partial \mathbf{r}} + \frac{\partial \mathbf{r}}{\partial \mathbf{r}} \right) \mathbf{r} \cdot \mathbf{r} \cdot \mathbf{r} \cdot \mathbf{r} \cdot \mathbf{r} \cdot \mathbf{r} \cdot \mathbf{r} \cdot \mathbf{r} \cdot \mathbf{r} \cdot \mathbf{r} \cdot \mathbf{r} \cdot \mathbf{r} \cdot \mathbf{r} \cdot \mathbf{r} \cdot \mathbf{r} \cdot \mathbf{r} \cdot \mathbf{r} \cdot \mathbf{r}$  $\label{eq:2.1} \mathcal{L}(\mathcal{L}^{\text{max}}_{\mathcal{L}}(\mathcal{L}^{\text{max}}_{\mathcal{L}})) \leq \mathcal{L}(\mathcal{L}^{\text{max}}_{\mathcal{L}}(\mathcal{L}^{\text{max}}_{\mathcal{L}}))$ 

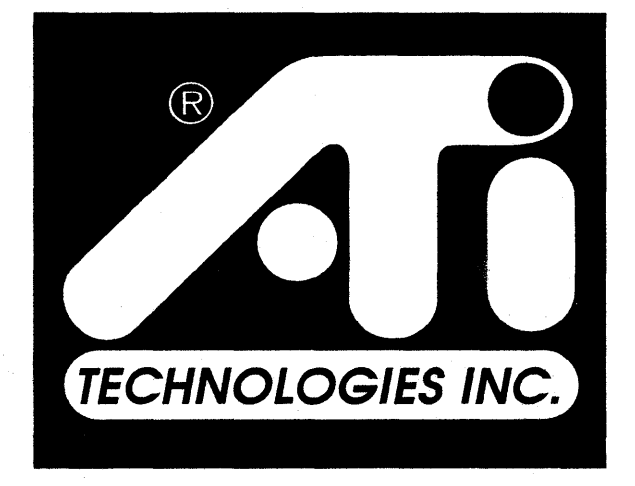

# **Perfecting the PC**